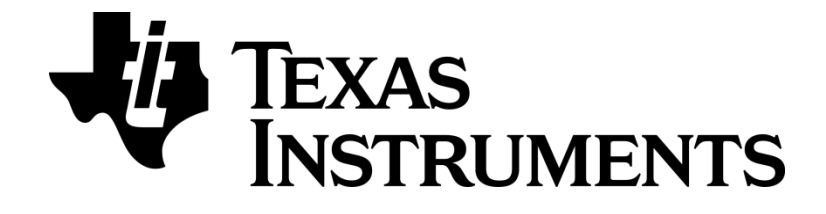

# **RemoTI API**

Document Number: SWRA268I

# <span id="page-1-0"></span>**Table Of Contents**

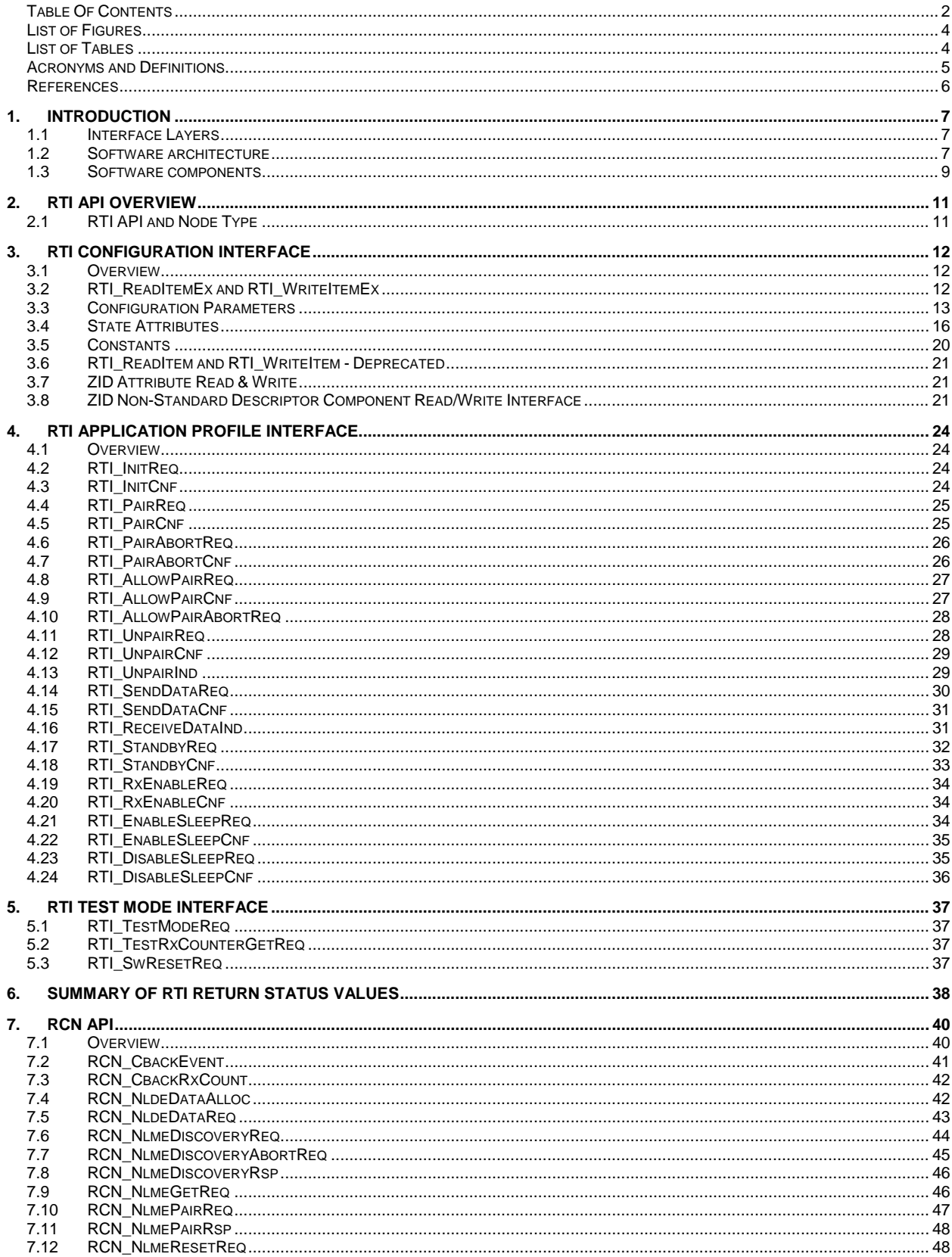

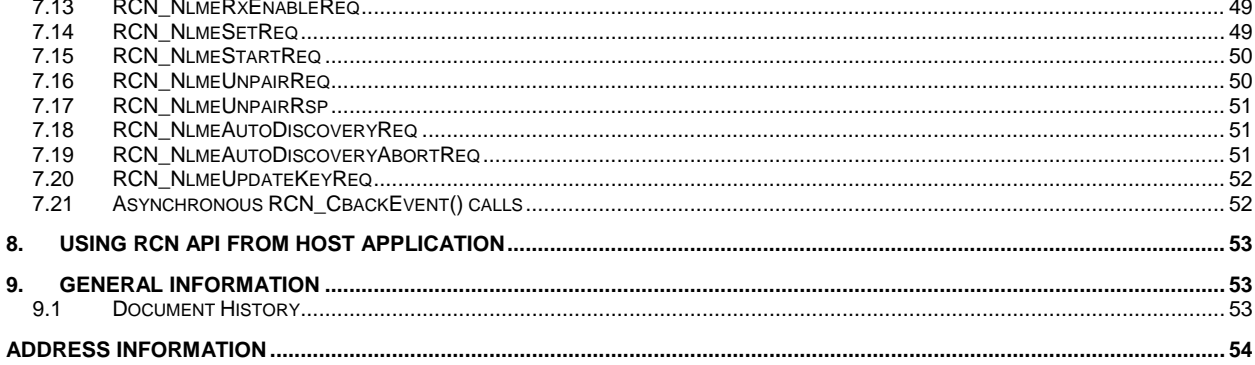

# <span id="page-3-0"></span>**List of Figures**

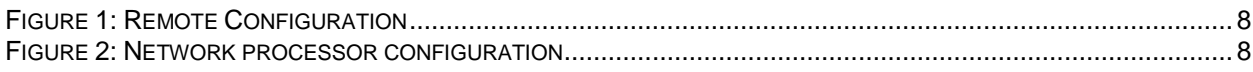

# <span id="page-3-1"></span>**List of Tables**

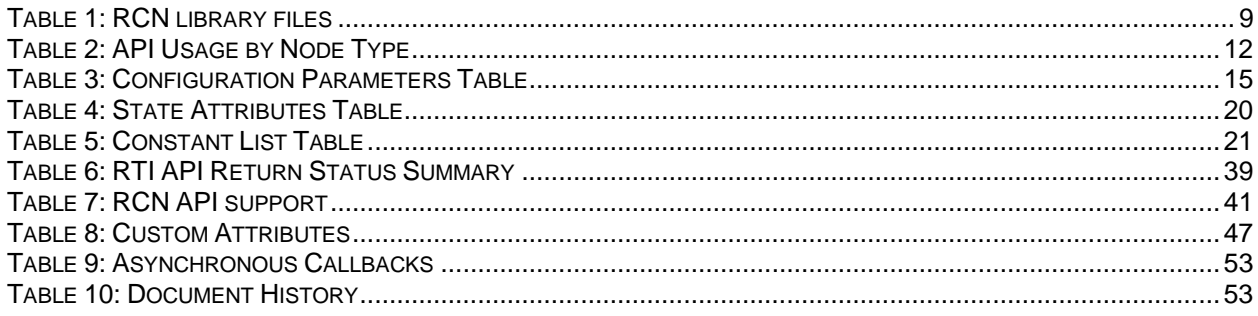

# <span id="page-4-0"></span>**Acronyms and Definitions**

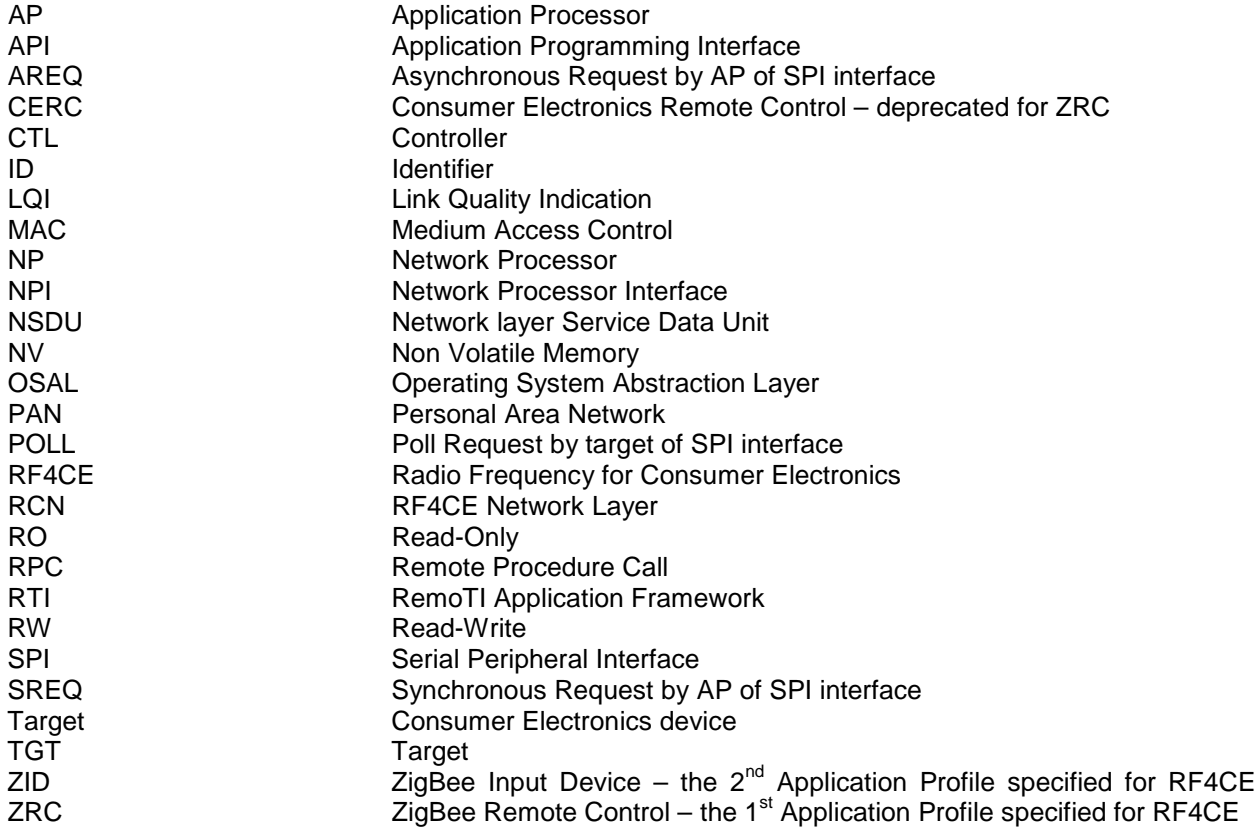

### <span id="page-5-0"></span>**References**

- [R1] IEEE Std. 802.15.4-2006, Wireless Medium Access Control (MAC) and Physical Layer (PHY) Specifications for Low-Rate Wireless Personal Area Networks (WPANs)
- [R2] ZigBee RF4CE Specification ( ZigBee Alliance document 094945r00ZB )
- [R3] ZigBee RF4CE CERC Profile Specification ( ZigBee Alliance document 094946r00ZB )
- [R4] ZigBee RF4CE Vendor ID List ( ZigBee Alliance document 094949r00ZB )
- [R5] ZigBee RF4CE Device Type List ( ZigBee Alliance document 094950r00ZB )
- [R6] ZigBee RF4CE Profile ID List ( ZigBee Alliance document 094951r00ZB )
- [R7] CC253x Users Guide, SWRU191, Texas Instruments Inc, **[http://www.ti.com/lit/swru191](http://www.ti.com/lit/swru198)**.
- [R8] RemoTI Host Processor Sample Application and Porting Guide, SWRA259, Texas Instruments Inc, *can be found in the installation folder of RemoTI*.
- [R9] RemoTI OS Abstraction Layer Application Programming Interface, SWRA417, Texas Instruments Inc, *can be found in the installation folder of RemoTI*.
- [R10] ZigBee RF4CE ZID Profile Specification (ZigBee Alliance document 105557r18ZB), **<http://www.zigbee.org/Standards/ZigBeeInputDevice/download.aspx>**

# <span id="page-6-0"></span>**1. Introduction**

### <span id="page-6-1"></span>**1.1 Interface Layers**

RemoTI stack provides two layers of interfaces. One is RemoTI (RTI) API and the other is network layer (RCN) API. The RemoTI (RTI) API provides an interface to an application framework to simplify application development. RemoTI application framework (RTI) is implemented by use of network layer (RCN) API and removes some of the RCN layer complexity. RTI also includes API for sleep mode and test mode on top of network layer features. RTI application framework, implements the profile layer of RF4CE. The profile layer controls features such as discovery and pairing. RTI is based on the ZRC profile, but can support multiple profiles through extensions. RCN API is optionally provided so that customer can build their application on top of RCN API directly, to leverage full flexibility of network layer interface such as to perform non-ZRC profile discovery and pairing. On the other hand, RCN API does not have non-network layer API such as sleep mode and test mode.

If RemoTI application framework (RTI) is in use and application accesses RTI API, application is not advised to use RCN API directly as such use will conflict with RTI using RCN API. If application is built without RTI, application must access RCN API directly to control RemoTI network layer.

The ZID Profile extension to the RTI (also referred to as a co-layer to the RTI) is enabled by defining to TRUE one of the corresponding compiler directives (FEATURE\_ZID\_ADA or FEATURE\_ZID\_CLD). Enabling the ZID Profile extension empowers the RTI layer to implement the specified details of the ZID state machine for configuration and mandatory unpairing on failure. This simplifies the work of the Application layer to sending or receiving ZID data reports. If the ZID Profile extension is not enabled, then all ZID traffic will be received via the normal data indication mechanism defined later in this document. Defining FEATURE\_ZID\_ADA to TRUE will enable operation as ZID Adaptor, defining FEATURE\_ZID\_CLD will enable operation as ZID Class Device.

### <span id="page-6-2"></span>**1.2 Software architecture**

A RemoTI application can interface with the RemoTI stack in two configurations – either executing directly on the SoC ( CC253x ) or executing on a host processor that communicates with the SoC over a serial ( UART, SPI, I2C or USB as CDC or HID) interface.

### **1.2.1 Remote**

The first configuration is called the remote configuration and is typically used to develop remote applications. The end product might consist of a Keypad, LED's, other user interface options and even IR generation. The software architecture for this configuration is illustrated in Figure 1.

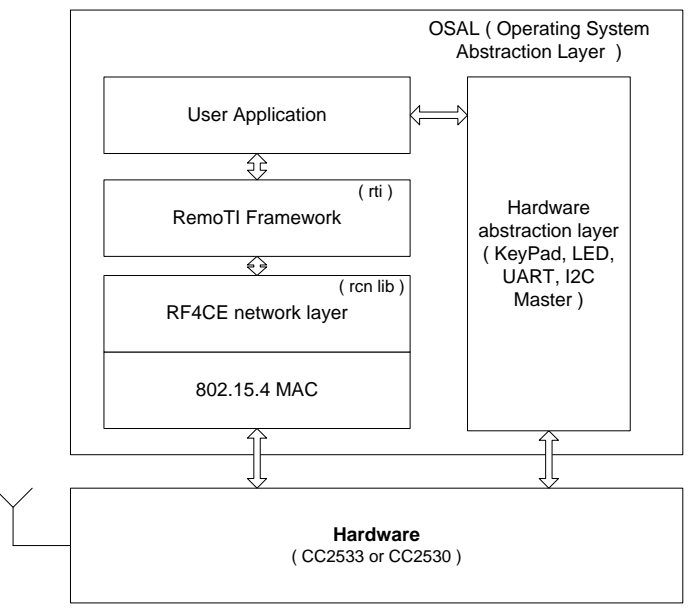

**Figure 1: Remote Configuration**

<span id="page-7-0"></span>The remote configuration includes RemoTI Framework which provides RTI interface. If user application is implemented directly on top of RCN, the RemoTI Framework has to be excluded as RemoTI Framework will conflict with user application in its control of RCN.

### **1.2.2 Network processor**

The second configuration is called the network processor configuration and it can be used to develop Target devices as well as more advanced remote control devices that have more sophisticated user interface technologies. The architecture for this configuration is illustrated in the figure below.

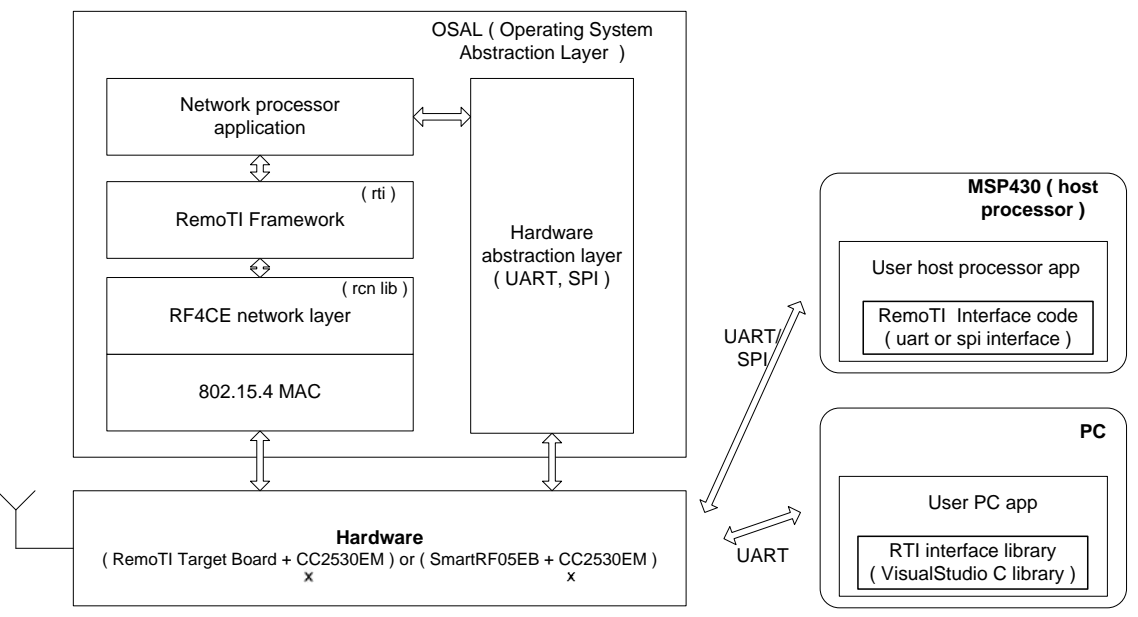

**Figure 2: Network processor configuration**

<span id="page-7-1"></span>User host processor application can use either RTI API or RCN API as far as RemoTI interface code is ported on the host processor. No change of configuration on the network processor side is required to access RCN API. Use of both RTI API and RCN API by the user host processor application is not possible except for use of a certain complementary RTI API functions together with RCN API functions.

Such use will be described later. Porting RemoTI interface code on the host processor is described in **Error! Reference source not found.**.

PC RTI interface library provided in RemoTI software package includes RCN surrogate module as well and hence, user PC application can access RCN API without changing PC RTI interface library.

### <span id="page-8-0"></span>**1.3 Software components**

The RemoTI stack consists of the following software components.

### **1.3.1 OSAL**

This is a simple operation system environment for the SoC. It includes features for task management, message passing, queuing, memory management, timers etc. This component is included as source code.

### **1.3.2 Hardware abstraction layer**

This component provides an abstract interface to the hardware available on chip and on the board. It includes firmware for all the serial communication interfaces, Keypad on the remote control and LED's. This code is included in source to allow the user to modify to suit the hardware available on their product.

#### <span id="page-8-2"></span>**1.3.3 RCN library**

This is the core RF4CE stack and includes the RF4CE network layer and security functions, and IEEE 802.15.4 High-Level MAC layer. This component in included as an object code library. There are several versions of this library and builds for two different use cases – a controller-only and a combined version. The controller-only version may be used for devices that only need the remote control functions to save code space.

The library files are, then, available in the form of near code model and banked code model. Near code model cannot exceed 64-KB of address space for the code space and hence is only for CC253xF64 or for any other product that only utilizes 64-KB of space for executable code.

There is also a build that takes the controller-only, non-banked build a step further in order to try to absolutely minimize memory and code usage by defining the RCN\_FEATURE\_EXTRA\_PAIR\_INFO build flag to FALSE.

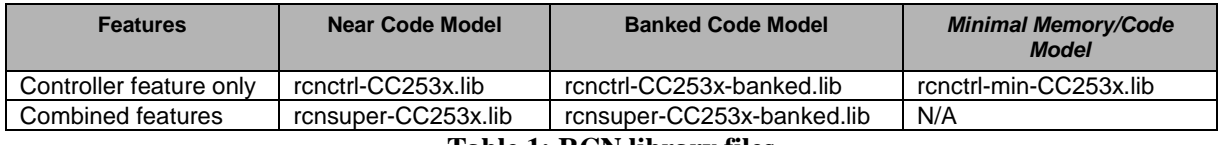

**Table 1: RCN library files**

### <span id="page-8-1"></span>**1.3.4 RTI**

**This component is the application framework for the RF4CE device. This component is included as source code.**

### **1.3.5 RTI interface library for PC**

This is a Visual Studio C library that implements an RPC mechanism for the RemoTI API and RCN API. It communicates with the hardware ( operating in a network processor configuration ) over a serial link and makes the RemoTI API and RCN API available for PC applications. Using this library, the developer can develop PC applications that utilize RemoTI API and RCN API.

### **1.3.6 RTI interface code for host processor**

This is software that implements an RPC mechanism for RemoTI API and RCN API over any of the available serial interfaces. It makes the RemoTI API available for applications running on a host processor. An open source software for linux host is available at **https://github.com/TI-LPRF-Software/RemoTI-Linux**.

# <span id="page-10-0"></span>**2. RTI API Overview**

The RTI API provides a framework for application development using TI's RF4CE software and development kits. RTI provides a simplified API that allows the developer to rapidly generate application prototypes using the Texas Instruments RF4CE software stack with the ZRC and/or ZID application profiles (hereafter referred to as RemoTI stack).

The following chapters describe the application programming interface for the RemoTI stack. They are sub-divided into the following categories

- Configuration Interface: allows the application to configure the RemoTI stack
- Application Framework Interface: provides interface to the stack networking features.
- Test Interface: provides an interface to test points in the RemoTI stack

### <span id="page-10-1"></span>**2.1 RTI API and Node Type**

The following table indicates which of the RTI APIs can be used by a Controller and/or Target application. A box containing the symbol **♦** means the API can be used by that node type.

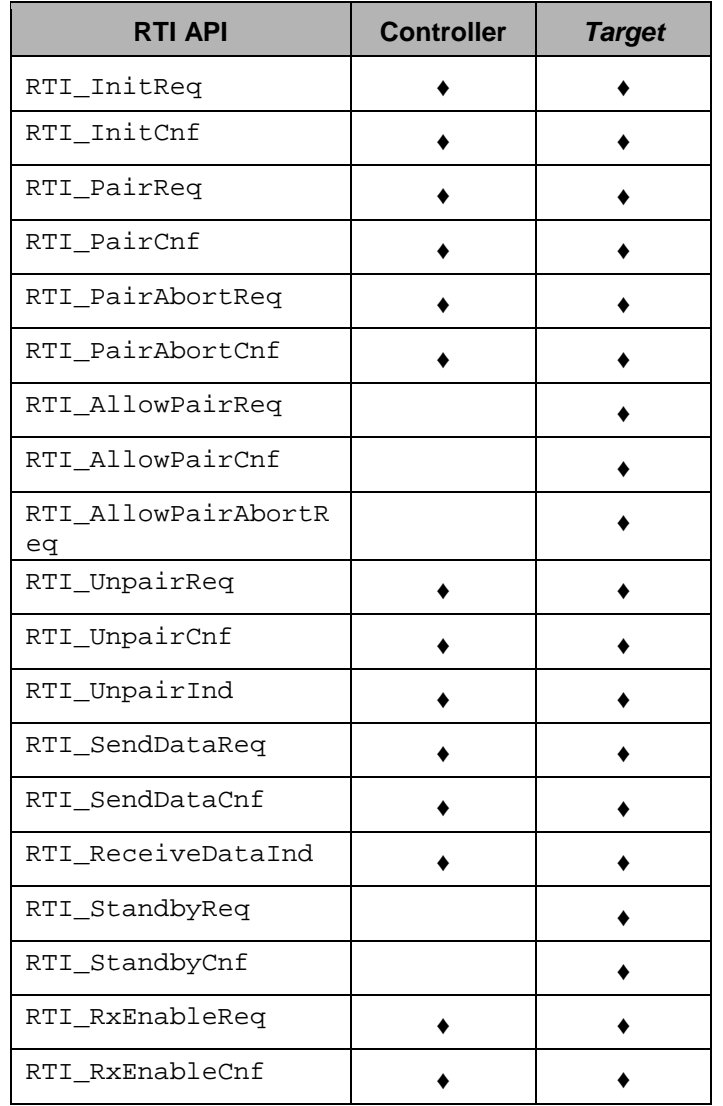

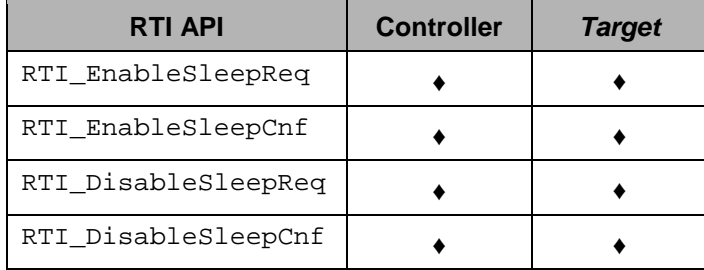

**Table 2: API Usage by Node Type**

# <span id="page-11-3"></span><span id="page-11-0"></span>**3. RTI Configuration Interface**

### <span id="page-11-1"></span>**3.1 Overview**

The Configuration Interface allows the application to configure the RTI stack. There are three items of configuration that can be accessed by the application layer:

- Configuration Parameters: used to control the behavior of the RTI
- State Attributes: the current network state information maintained by the RTI stack
- Constants: read-only information defined by the RF4CE specification

### <span id="page-11-2"></span>**3.2 RTI\_ReadItemEx and RTI\_WriteItemEx**

These functions are used to read and write the Configuration Interface tables. For the Configuration Parameters table, the writes should take place prior to calling **RTI\_InitReq()** in order to be used by the RTI stack (please see section [4.2](#page-23-2) for additional detail). The State Attributes table has a limited number of items that can be written (some of which are only permitted in test mode), and can be read to monitor various attributes of the RTI stack. The Constants table is of course read-only.

### **3.2.1 Prototype**

rStatus\_t RTI\_ReadItemEx( uint8 profileId, uint8 itemId, uint8 len, uint8 \*pValue ) rStatus\_t RTI\_WriteItemEx( uint8 profileId, uint8 itemId, uint8 len, uint8 \*pValue )

### **3.2.2 Input Parameters**

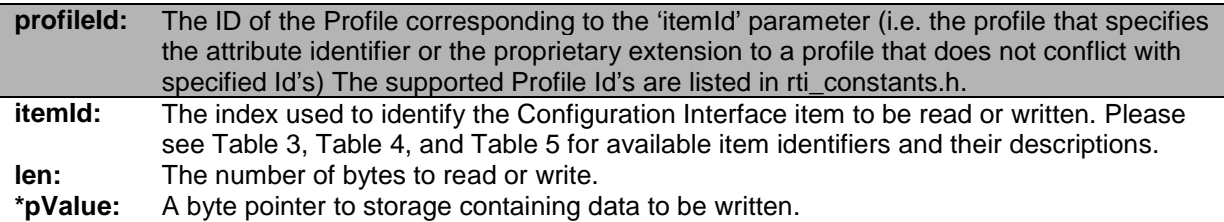

### **3.2.3 Output Parameters**

**\*pValue:** A byte pointer to storage used to place read data.

### **3.2.4 Return**

**rStatus\_t:** The resulting status from a call to RTI\_ReadItem or RTI\_WriteItem. Possible values

include (please see [Table 6](#page-38-0) for status descriptions):

- RTI\_SUCCESS
- RTI ERROR\_NOT\_PERMITTED
- RTI\_ERROR\_NO\_PAIRING\_INDEX
- RTI\_ERROR\_INVALID\_PARAMETER
- RTI\_ERROR\_UNKNOWN\_PARAMETER
- RTI\_ERROR\_UNSUPPORTED\_ATTRIBUTE
- RTI\_ERROR\_OSAL\_NV\_OPER\_FAILED
- RTI\_ERROR\_OSAL\_NV\_ITEM\_UNINIT
- RTI\_ERROR\_OSAL\_NV\_BAD\_ITEM\_LEN

### **3.2.5 Notes**

None.

### <span id="page-12-0"></span>**3.3 Configuration Parameters**

#### **3.3.1 Overview**

The Configuration Parameters table contains parameters that are configured by the application layer prior to starting the RTI stack. The RTI stack reads these parameter values during the initialization API call. Any modification of these values while the RTI stack is operational will not take effect until the next RTI stack initialization.

These values are stored by the RTI stack in non-volatile (NV) memory and persist across a device reset. The application can restore the configuration parameters to their default settings by setting the StartupOption parameter appropriately.

#### **3.3.2 Parameter List**

The following table contains the parameters of the Configuration Parameters table:

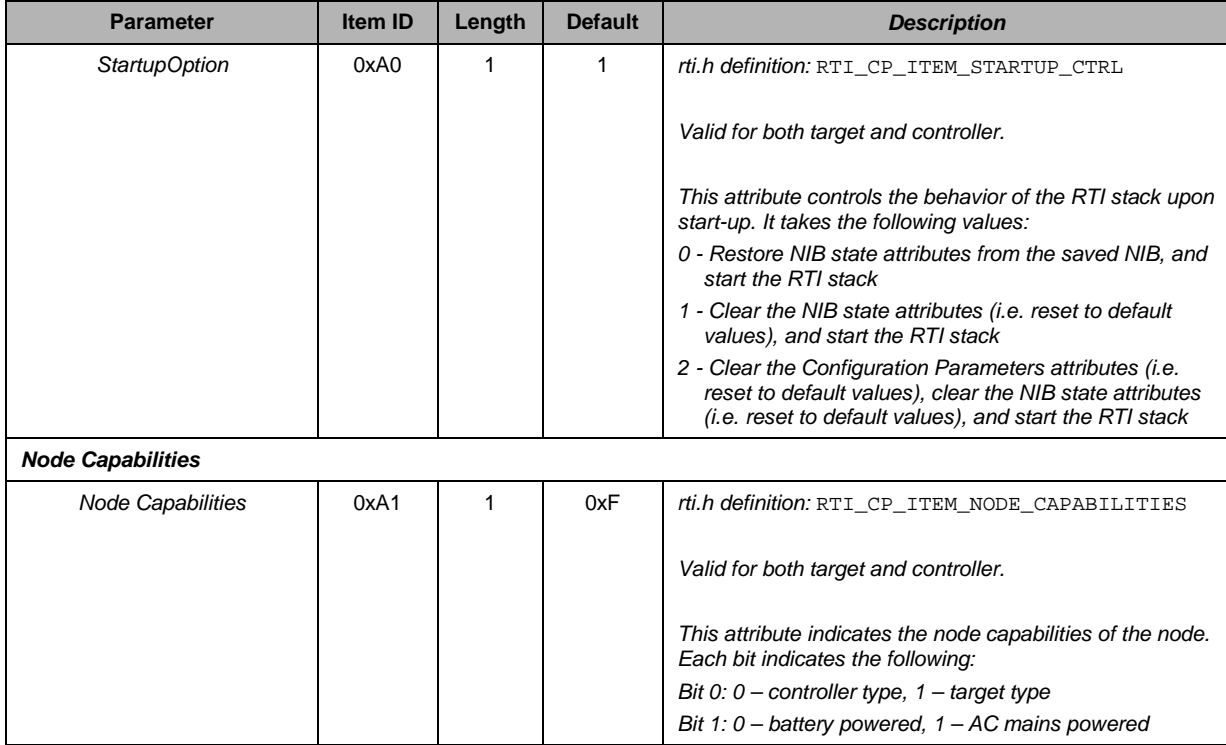

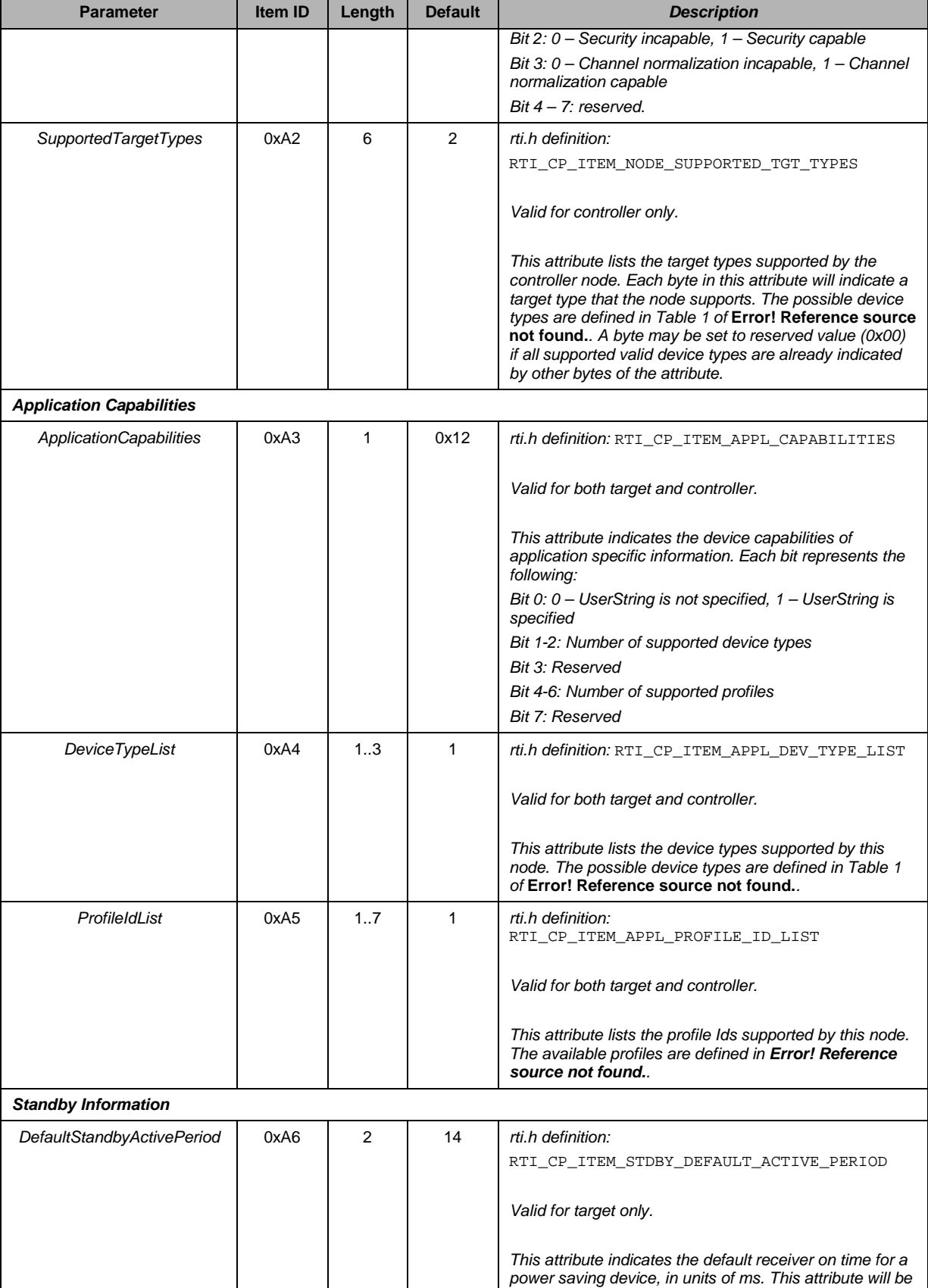

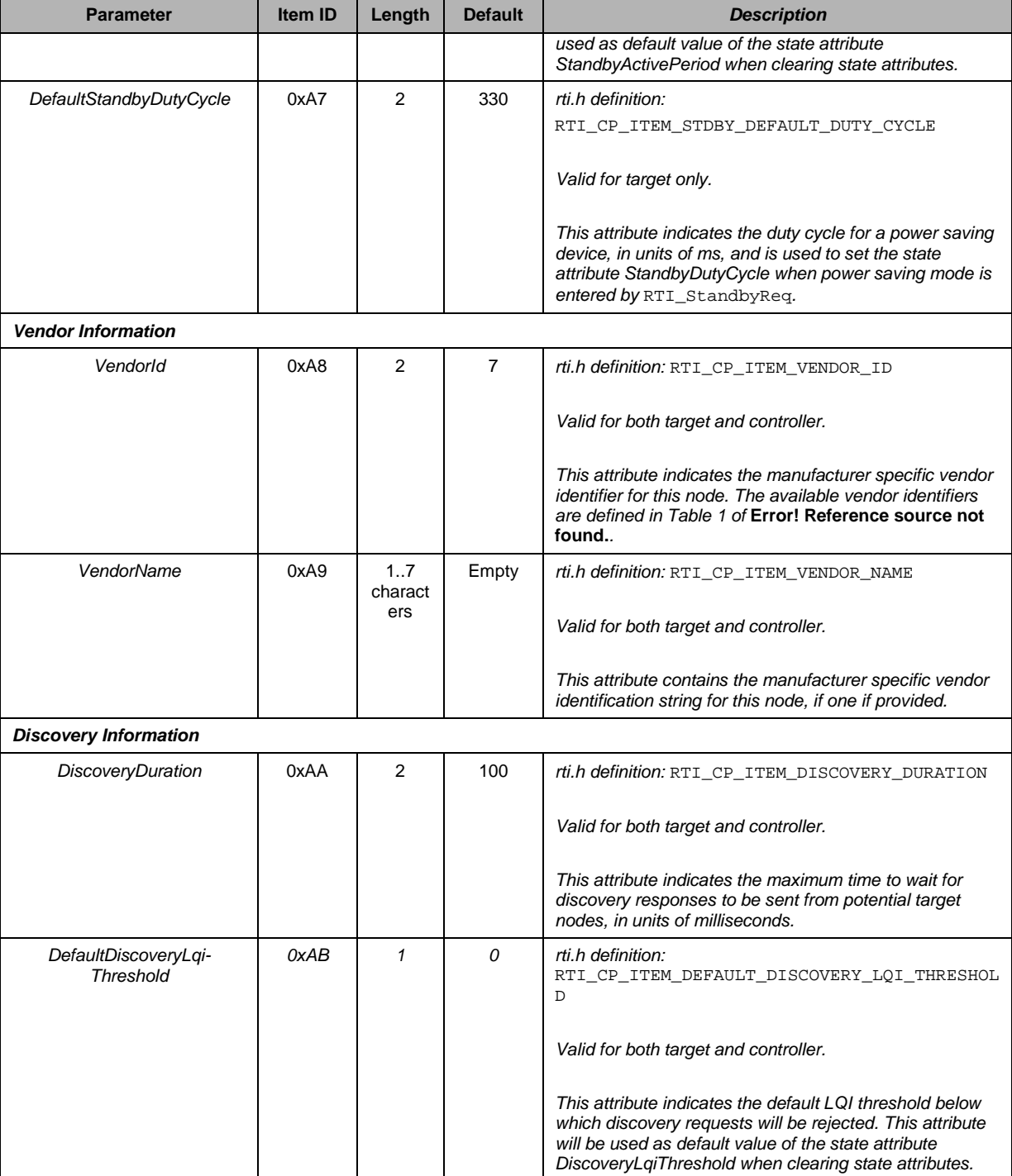

<span id="page-14-1"></span><span id="page-14-0"></span>**Table 3: Configuration Parameters Table**

### <span id="page-15-0"></span>**3.4 State Attributes**

### **3.4.1 Overview**

The State Attributes table contains attributes that reflect the current operational state of the RF4CE device. These attributes are maintained by the RTI stack (i.e. by the network layer). The application may read any attribute, and may also write certain attributes as well.

These attributes are maintained in RAM by the RTI stack but a backup copy is also saved in NV memory. The backup copy can either be restored or cleared upon start-up depending on the Configuration Parameters' *StartupOption* parameter.

### **3.4.2 Attribute list**

The following table contains the attributes of the State Attributes table:

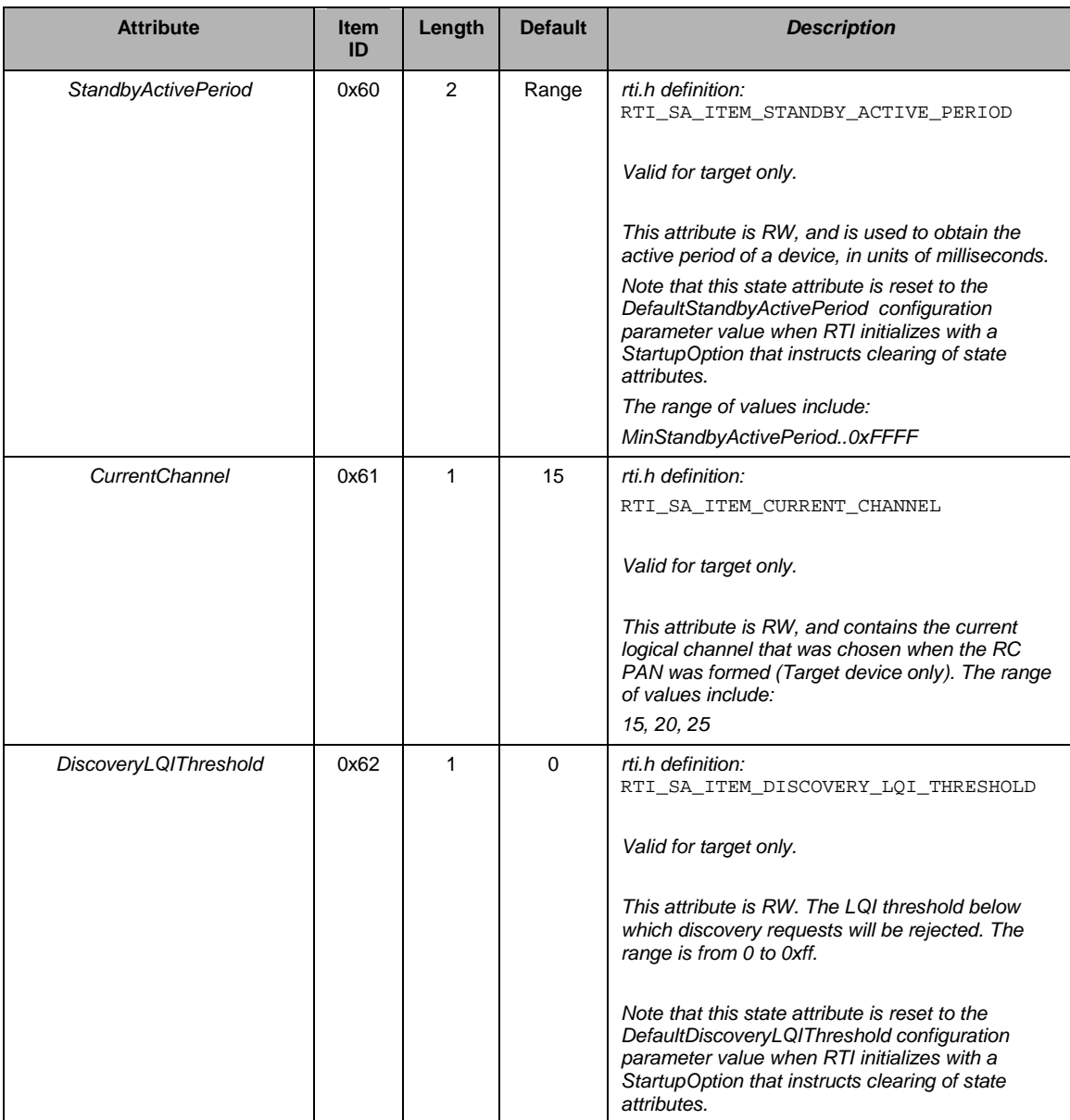

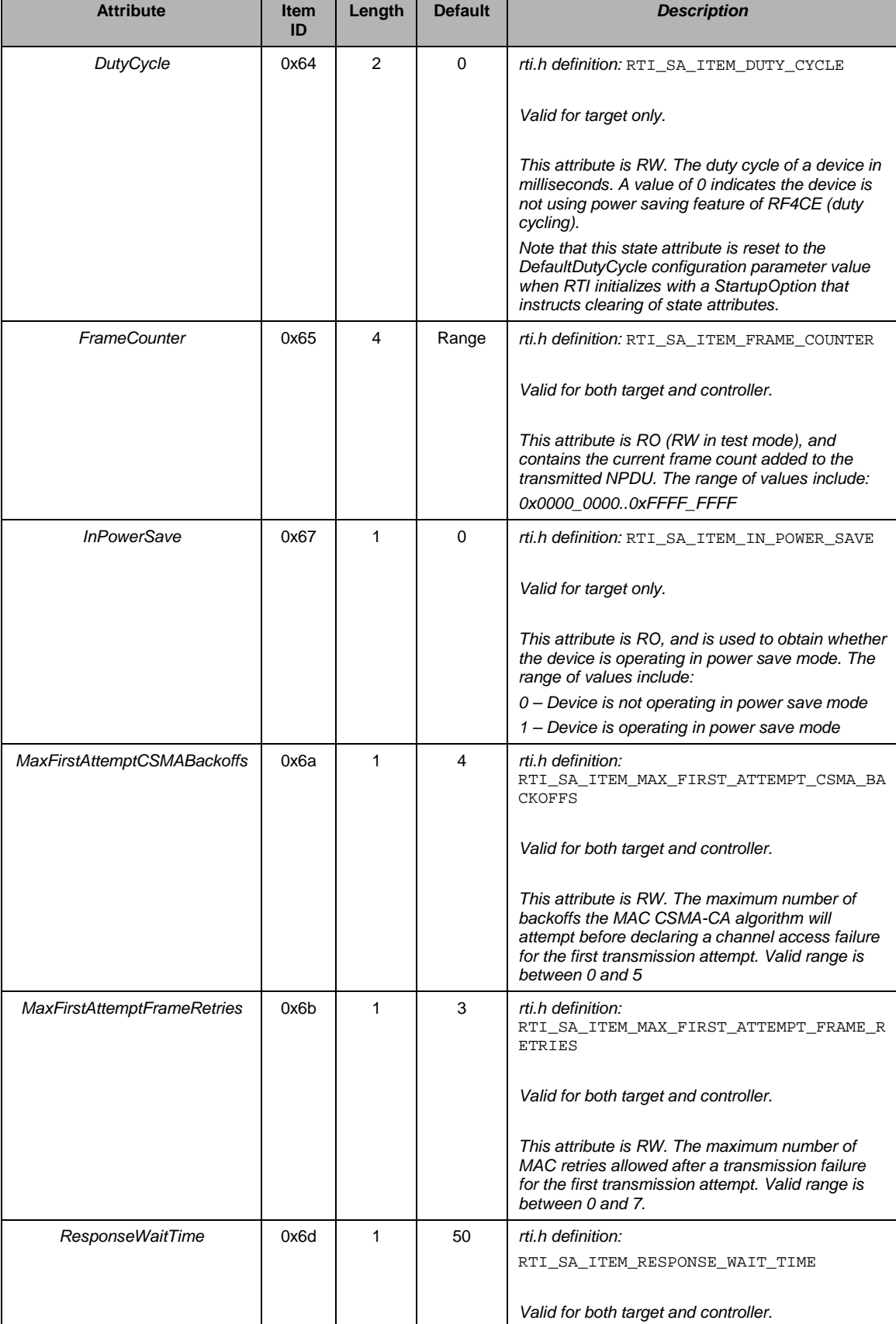

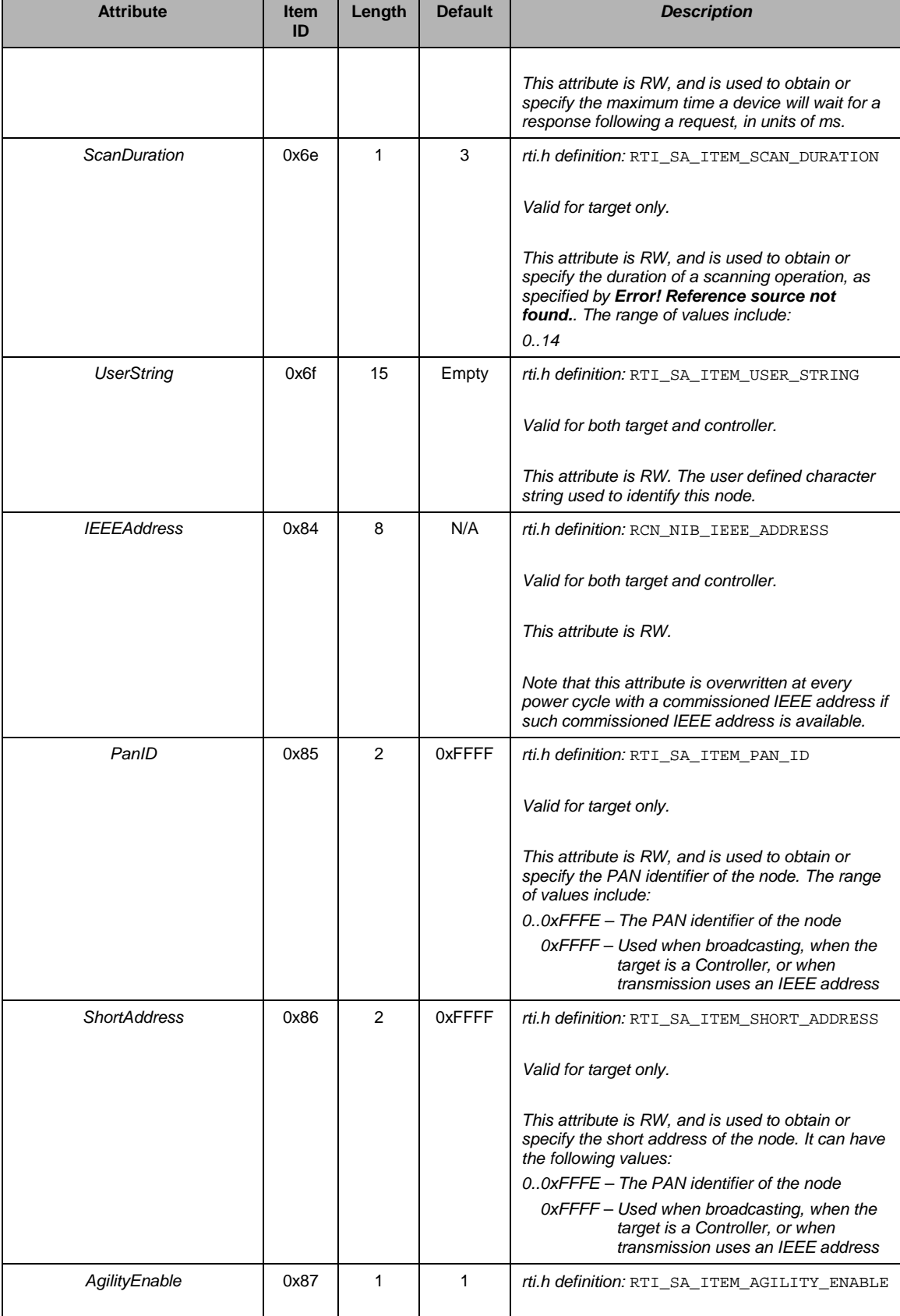

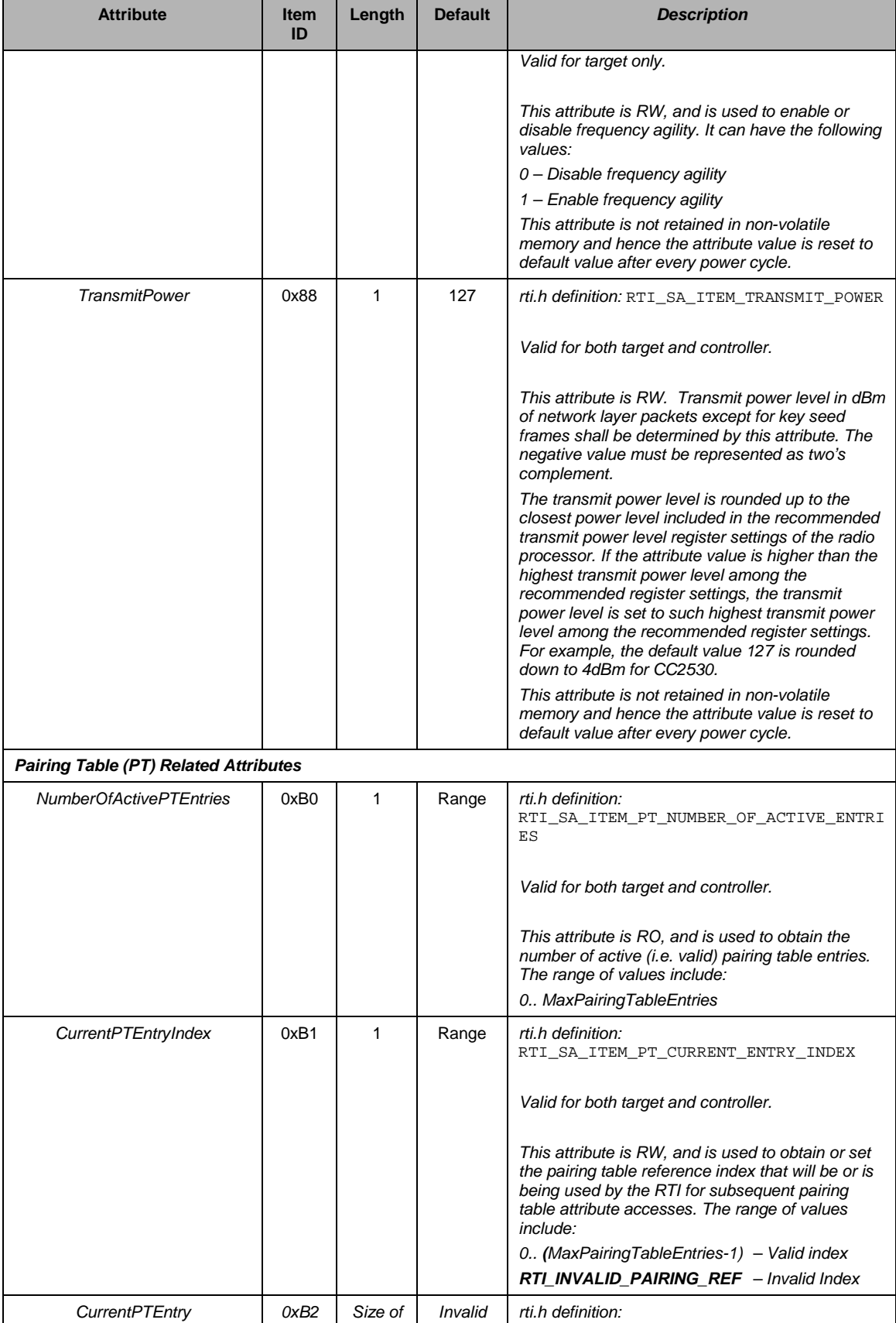

| <b>Attribute</b> | <b>Item</b><br>ID | Length | <b>Default</b> | <b>Description</b>                                                                                                    |
|------------------|-------------------|--------|----------------|----------------------------------------------------------------------------------------------------|
|                  |                   | entry' | Entry          | RTI_SA_ITEM_PT_CURRENT_ENTRY                                                                                                    |
|                  |                   |        |                | Valid for both target and controller.                                                                                                    |
|                  |                   |        |                | This attribute is RW, and is used to obtain or set a<br>pairing table entry indexed by<br>CurrentPTEntryIndex attribute above.                                                                                                    |
|                  |                   |        |                | The attribute content corresponds to the following<br>C structure type:                                                                                                    |
|                  |                   |        |                | typedef struct                                                                                                    |
|                  |                   |        |                | pairingRef;<br>uint8<br>srcNwkAddress;<br>uint16<br>uint8<br>logicalChannel;<br>sAddrExt t ieeeAddress;<br>uint16<br>panId;<br>uint16<br>nwkAddress;<br>recCapabilities;<br>uint8<br>uint8<br>securityKeyValid;<br>uint8<br>securityKey[RCN__SEC_KEY_LENGTH]<br>÷<br>vendorIdentifier;<br>uint16<br>uint8<br>devTypeList[RCN MAX NUM DEV TYPE<br>$S$ ];<br>uint32<br>recFrameCounter;<br>uint8<br>profileDiscs[RCN PROFILE DISCS S<br>$IZE$ ]; |
|                  |                   |        |                | rcnNwkPairingEntry_t;                                                                                                    |
|                  |                   |        |                | Note that the C structure type could vary from a<br>software version to another. The type definition<br>will be included in interface header file.                                                                                                    |

**Table 4: State Attributes Table**

### <span id="page-19-1"></span><span id="page-19-0"></span>**3.5 Constants**

### **3.5.1 Overview**

The Constants table contains constants that are defined and used by the RTI stack. The constants are read-only, and can not be modified by the application.

### **3.5.2 Constant list**

The following table contains the constants of the Constants table:

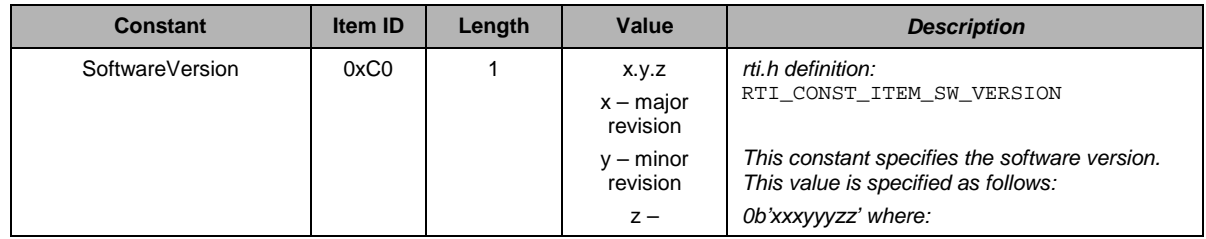

<span id="page-19-2"></span><sup>1</sup> Size of *CurrentPTEntry* can be determined from C structure representing a pairing table entry.

 $\overline{a}$ 

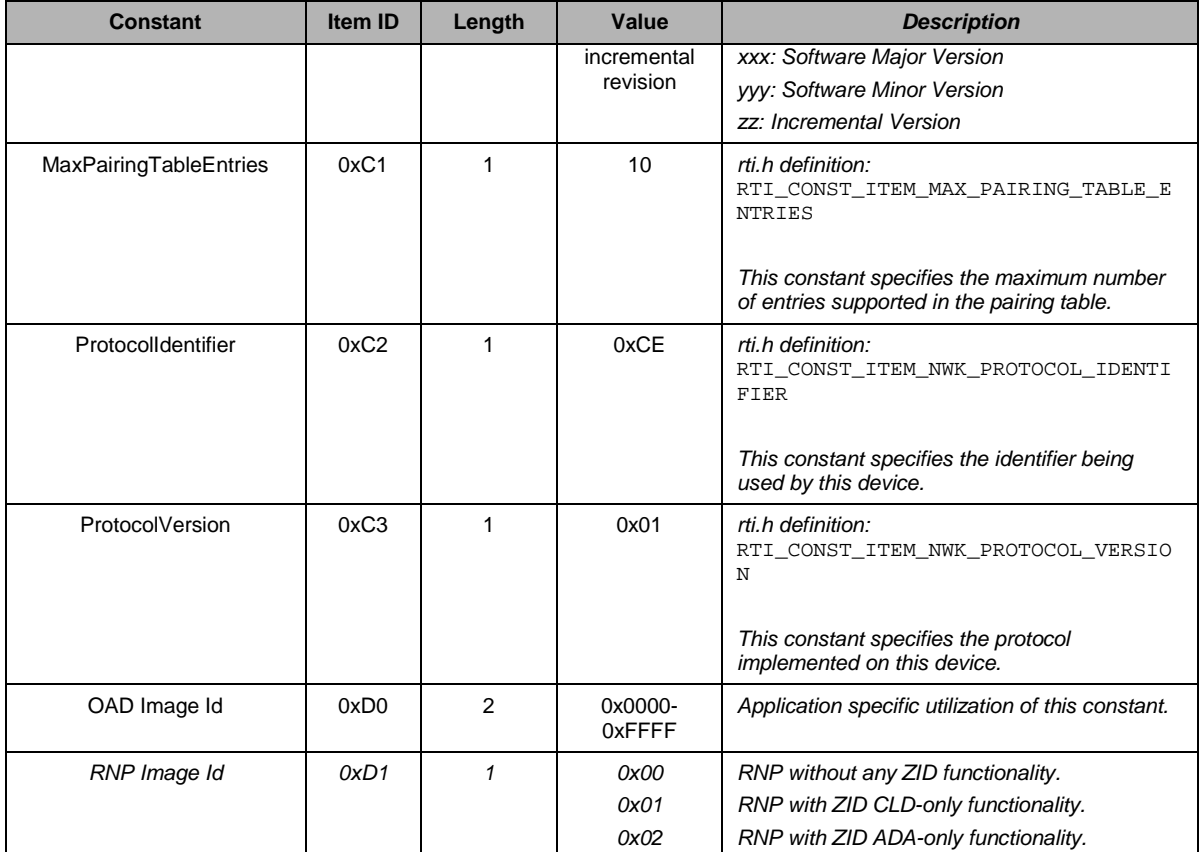

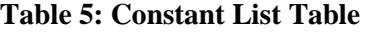

### <span id="page-20-3"></span><span id="page-20-0"></span>**3.6 RTI\_ReadItem and RTI\_WriteItem - Deprecated**

These functions have been deprecated in favor of the newer, extended version of the API: RTI\_ReadItemEx **and** [RTI\\_WriteItemEx.](#page-11-2) Legacy code can continue to use this deprecated API by including the newer header file "rti\_deprecated.h". Legacy code can be ported to the new API by setting the newly added 'profileId' parameter to RTI\_PROFILE\_RTI (defined in rti\_constants.h).

### <span id="page-20-1"></span>**3.7 ZID Attribute Read & Write**

The ZID Profile Attributes enumerated in zid\_profile.h can be read and written using the API described in [RTI\\_ReadItemEx](#page-11-2) **and** RTI\_WriteItemEx by setting the 'profileId' parameter to ZID: RTI\_PROFILE\_ZID (defined in rti.h). There may be proprietary extensions to the specified attributes in order to further facilitate use, control and interaction with the ZID Profile extension of the RemoTI stack. Such proprietary extensions would be found in zid common.h and would of course not conflict with valid ranges specified by the ZID Profile.

### <span id="page-20-2"></span>**3.8 ZID Non-Standard Descriptor Component Read/Write Interface**

Since ZID Non-Standard Descriptor Components can be rather large, they are stored in NV memory using the same fragmenting scheme that is used to transfer them over the air. In order to hide this complexity from the application, a set of application helper functions has been created to allow applications to read/write the complete component without having to worry about how they are fragmented in NV. These application helper functions can be thought of as a "thin" abstraction layer that

lies on top of the RTI API; it is thus running where the application resides. This interface is captured in two files: zid ada app helper.c and zid cld app helper.c. The first file can be included by a ZID Adaptor side application, while the second file can be included by a ZID class device side application. Details about these functions can be found in the following sections.

### **3.8.1 zidAdaAppHlp\_ReadNonStdDescComp**

This function can be used by an adaptor side application to read non-standard descriptor components that have been pushed to it by a class device.

#### **3.8.1.1 Prototype**

*rStatus\_t zidAdaAppHlp\_ReadNonStdDescComp( uint8 pairIdx, uint8 descNum, zid\_non\_std\_desc\_comp\_t \*pBuf )*

#### **3.8.1.2 Input Parameters**

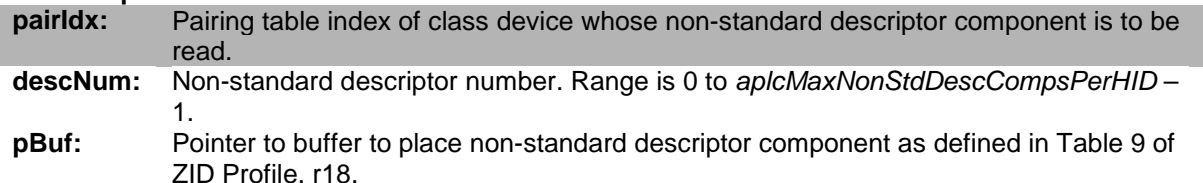

#### **3.8.1.3 Output Parameters**

None.

#### **3.8.1.4 Return**

If successful, this function will return RTI\_SUCCESS. If not successful, meaning the item was not able to be read from NV, this function will return RTI\_ERROR\_INVALID\_PARAMETER.

### **3.8.2 zidCldAppHlp\_WriteNonStdDescComp**

This function can be used by a class device side application to store a non-standard descriptor component into NV so that it can be pushed to a paired ZID adaptor.

#### **3.8.2.1 Prototype**

*rStatus\_t zidCldAppHlp\_WriteNonStdDescComp( uint8 descNum, zid\_non\_std\_desc\_comp\_t \*pBuf )*

#### **3.8.2.2 Input Parameters**

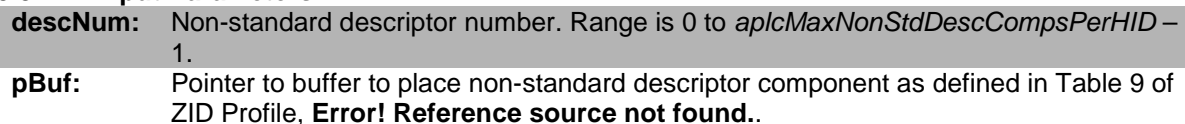

#### **3.8.2.3 Output Parameters**

None.

#### **3.8.2.4 Return**

If successful, this function will return RTI\_SUCCESS. If not successful, meaning the item was not able to be written to NV, this function will return RTI\_ERROR\_INVALID\_PARAMETER.

### **3.8.3 zidCldAppHlp\_WriteNullReport**

This function can be used by a class device side application to store a NULL report corresponding to a non-standard descriptor component into NV so that it can be pushed to a paired ZID adaptor.

#### **3.8.3.1 Prototype**

```
rStatus_t
zidCldAppHlp_WriteNullReport( uint8 descNum,
```
### *zid\_null\_report\_t \*pBuf )*

### **3.8.3.2 Input Parameters**

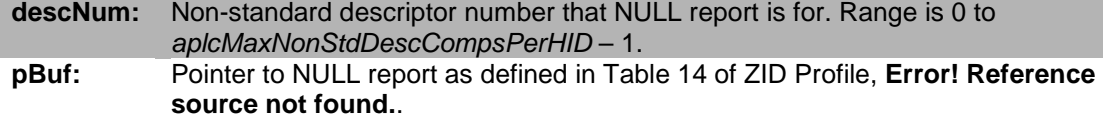

#### **3.8.3.3 Output Parameters**

None.

#### **3.8.3.4 Return**

If successful, this function will return RTI\_SUCCESS. If not successful, meaning the item was not able to be written to NV, this function will return RTI\_ERROR\_INVALID\_PARAMETER.

# <span id="page-23-0"></span>**4. RTI Application Profile Interface**

### <span id="page-23-1"></span>**4.1 Overview**

The RTI API allows a developer to access the application profile specified by the RF4CE standard. Some of the API's are Controller specific, some are Target specific, and some can be used by either the Controller or the Target. Please see a summary of which type of application can use which API in section [2.1.](#page-10-1)

### <span id="page-23-2"></span>**4.2 RTI\_InitReq**

This function is used by the Controller or Target application to initialise the RemoTI stack and begin network operation. This function will load the Configuration Parameters table from NV memory, so as to capture any updates made by the application, and base start-up operation on the *StartupUp* parameter (please see [Table 3](#page-14-0) for details). The application is therefore expected to update the Configuration Parameters table (using the RTI WriteItem API) prior to making this call since once the call to RTI\_InitReq is made by the application, subsequent changes to the Configuration Parameters table, while they will take place, will not be used by the RTI stack until a reset occurs.

### **4.2.1 Prototype**

*void RTI\_InitReq( void )*

### **4.2.2 Input Parameters**

None.

### **4.2.3 Output Parameters**

None.

### **4.2.4 Return**

None.

### **4.2.5 Notes**

A call to RTI\_InitCnf will occur as a consequence of this function call.

### <span id="page-23-3"></span>**4.3 RTI\_InitCnf**

This function is used by the RTI stack to return the results of an application call to RTI\_InitReq. This function is to be completed by the application, and as such, constitutes a callback.

### **4.3.1 Prototype**

*void RTI\_InitCnf( rStatus\_t status )*

### **4.3.2 Input Parameters**

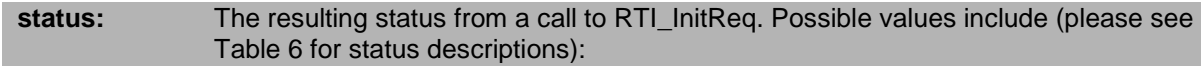

- **RTI\_SUCCESS**
- RTI\_ERROR\_RCN\_INVALID\_INDEX
- RTI\_ERROR\_RCN\_UNSUPPORTED\_ATTRIBUTE
- RTI\_ERROR\_UNKNOWN\_PARAMETER

### **4.3.3 Output Parameters**

None.

### **4.3.4 Return**

None.

#### **4.3.5 Notes**

This call can be made to the application before the application's call to RTI InitReq has returned.

### <span id="page-24-0"></span>**4.4 RTI\_PairReq**

This function is used by either a Controller application or a Target application to initiate a pairing process with a Target. The pairing process actually consists of a discovery operation followed by a pairing operation.

### **4.4.1 Prototype**

*void RTI\_PairReq( void )*

### **4.4.2 Input Parameters**

None.

**4.4.3 Output Parameters**

None.

**4.4.4 Return**

None.

#### **4.4.5 Notes**

The parameters to be used during pairing must be configured prior to calling this API. These parameters include ProfileIDs, Application Capabilities and Node Capabilities, see [Configuration Parameters Table.](#page-14-1) A call to RTI\_PairCnf will occur as a consequence of this function call.

### <span id="page-24-1"></span>**4.5 RTI\_PairCnf**

This function is used by the RTI stack to return the results of an application call to RTI\_PairReq. This function is to be completed by the application, and as such, constitutes a callback.

#### **4.5.1 Prototype**

```
void RTI_PairCnf( rStatus_t status, 
                  uint8 dstIndex, 
                  uint8 devType )
```
### **4.5.2 Input Parameters**

**status:** The resulting status from a call to RTI\_PairReq. Possible values include (please see [Table 6](#page-38-0) for status descriptions):

- RTI\_SUCCESS
- RTI\_ERROR\_NOT\_PERMITTED
- RTI\_ERROR\_OUT\_OF\_MEMORY
- RTI\_ERROR\_MAC\_TRANSACTION\_EXPIRED
- RTI\_ERROR\_MAC\_TRANSACTION\_OVERFLOW
- RTI\_ERROR\_MAC\_NO\_RESOURCES
- RTI\_ERROR\_MAC\_UNSUPPORTED
- RTI ERROR MAC BAD STATE
- RTI\_ERROR\_MAC\_TX\_ABORTED
- RTI\_ERROR\_MAC\_NO\_TIME
- RTI\_ERROR\_MAC\_CHANNEL\_ACCESS\_FAILURE
- RTI\_ERROR\_MAC\_ACK\_PENDING
- RTI\_ERROR\_MAC\_NO\_ACK

**dstIndex:** The pairing table index of the paired device, or RTI\_INVALID\_PAIRING\_REF if an error resulted.

**devType:** The pairing table index device type, or RTI\_INVALID\_DEVICE\_TYPE if an error resulted.

### **4.5.3 Output Parameters**

None.

### **4.5.4 Return**

None.

### **4.5.5 Notes**

This call can be made to the application before the application's call to RTI\_PairReq has returned.

### <span id="page-25-0"></span>**4.6 RTI\_PairAbortReq**

This function is used by an application to abort an on-going pairing process with a Target.

### **4.6.1 Prototype**

*void RTI\_PairAbortReq( void )*

### **4.6.2 Input Parameters**

None.

### **4.6.3 Output Parameters**

None.

### **4.6.4 Return**

None.

#### **4.6.5 Notes**

A call to RTI\_PairAbortCnf will occur as a consequence of this function call.

### <span id="page-25-1"></span>**4.7 RTI\_PairAbortCnf**

This function is used by the RTI stack to return the results of an application call to RTI\_PairAbortReq. This function is to be completed by the application, and as such, constitutes a callback.

### **4.7.1 Prototype**

*void RTI\_PairAbortCnf( rStatus\_t status )*

### **4.7.2 Input Parameters**

**status:** The resulting status from a call to RTI\_PairAbortReq. Possible values include (please see [Table 6](#page-38-0) for status descriptions):

- RTI\_SUCCESS
- RTI ERROR PAIR COMPLETE

### **4.7.3 Output Parameters**

None.

### **4.7.4 Return**

None.

### **4.7.5 Notes**

This call can be made to the application before the application's call to RTI\_PairAbortReq has returned.

Pairing process may complete when pairing cannot be aborted in the middle.

### <span id="page-26-0"></span>**4.8 RTI\_AllowPairReq**

This function is used by the Target application to ready the node for a pairing request, and thereby allow this node to respond.

### **4.8.1 Prototype**

```
void RTI_AllowPairReq( void )
```
### **4.8.2 Input Parameters**

None.

**4.8.3 Output Parameters**

None.

**4.8.4 Return**

None.

### **4.8.5 Notes**

A call to RTI\_AllowPairCnf will occur as a consequence of this function call.

### <span id="page-26-1"></span>**4.9 RTI\_AllowPairCnf**

This function is used by the RTI stack to return the results of an application call to RTI\_AllowPairReq. This function is to be completed by the application, and as such, constitutes a callback.

### **4.9.1 Prototype**

```
void RTI_AllowPairCnf( rStatus_t status, 
                       uint8 dstIndex, 
                      uint8 devType )
```
### **4.9.2 Input Parameters**

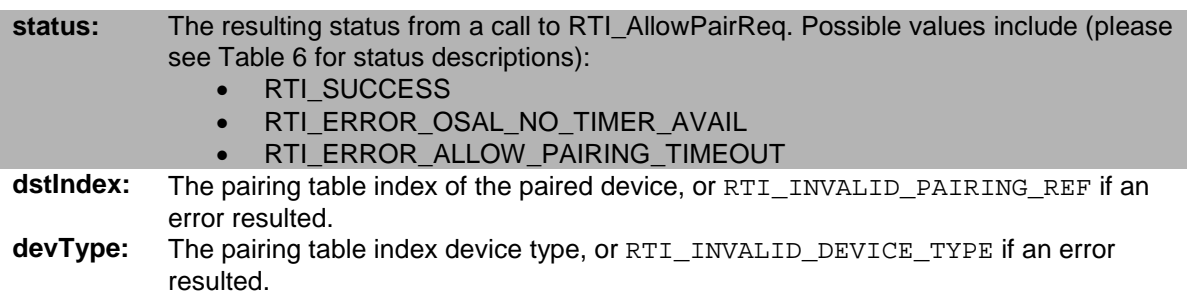

### **4.9.3 Output Parameters**

None.

### **4.9.4 Return**

None.

#### **4.9.5 Notes**

This call can be made to the application before the application's call to RTI\_AllowPairReq has returned.

### <span id="page-27-0"></span>**4.10 RTI\_AllowPairAbortReq**

This function is used by a Target application to cancel previous RTI\_AllowPairReq() call.

#### **4.10.1 Prototype**

```
void RTI_AllowPairAbortReq( void )
```
#### **4.10.2 Input Parameters**

None.

**4.10.3 Output Parameters**

None.

#### **4.10.4 Return**

None.

#### **4.10.5 Notes**

This function call does not trigger any callback function. RTI may still complete on-going allow-pairing request triggered by  $RTI$  AllowPairReq() if it cannot be aborted and hence may generate RTI\_AllowPairCnf() callback function in case the request was not cancelled.

### <span id="page-27-1"></span>**4.11 RTI\_UnpairReq**

This function is used by either the Controller application or the Target application to trigger removing pairing entry.

### **4.11.1 Prototype**

*void RTI\_UnpairReq( uint8 dstIndex )*

#### **4.11.2 Input Parameters**

**dstIndex:** Specifies the index to the pairing table entry which is desired to be removed.

#### **4.11.3 Output Parameters**

None.

### **4.11.4 Return**

None.

### **4.11.5 Notes**

A call to RTI UnpairCnf will occur as a consequence of this function call.

### <span id="page-28-0"></span>**4.12 RTI\_UnpairCnf**

This function is used by the RTI stack to return the results of an application call to RTI\_UnpairReq. This function is to be completed by the application, and as such, constitutes a callback.

### **4.12.1 Prototype**

*void RTI\_UnpairCnf( rStatus\_t status, uint8 dstIndex )*

### **4.12.2 Input Parameters**

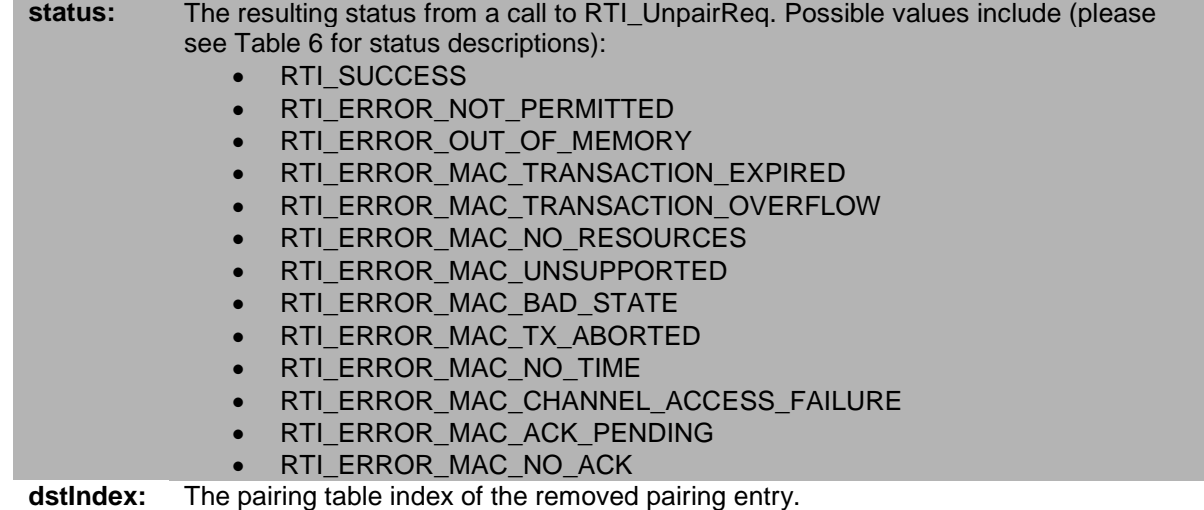

### **4.12.3 Output Parameters**

None.

### **4.12.4 Return**

None.

### **4.12.5 Notes**

This call can be made to the application before the application's call to RTI\_UnpairReq has returned.

Regardless of the resulting status value, the pairing entry is removed from the local pairing table when this callback function is called.

### <span id="page-28-1"></span>**4.13 RTI\_UnpairInd**

This function is used by the RTI stack to indicate that a paired device has removed a pairing table entry of this device. This function is to be completed by the application, and as such, constitutes a callback.

### **4.13.1 Prototype**

*void RTI\_UnpairInd( uint8 dstIndex )*

### **4.13.2 Input Parameters**

**dstIndex:** The pairing table index of the paired device which requested removal of the pairing entry.

### **4.13.3 Output Parameters**

None.

### **4.13.4 Return**

None.

### **4.13.5 Notes**

By the time this call is made, the pairing entry corresponding to the pairing table index is removed.

### <span id="page-29-0"></span>**4.14 RTI\_SendDataReq**

This function is used by the Controller or Target application to send a data packet to another RF4CE device.

### **4.14.1 Prototype**

```
void RTI_SendDataReq( uint8 dstIndex, 
                        uint8 profileId,
                        uint16 vendorId,
                        uint8 txOptions,
                       uint8 len, 
                        uint8 *pData )
```
### **4.14.2 Input Parameters**

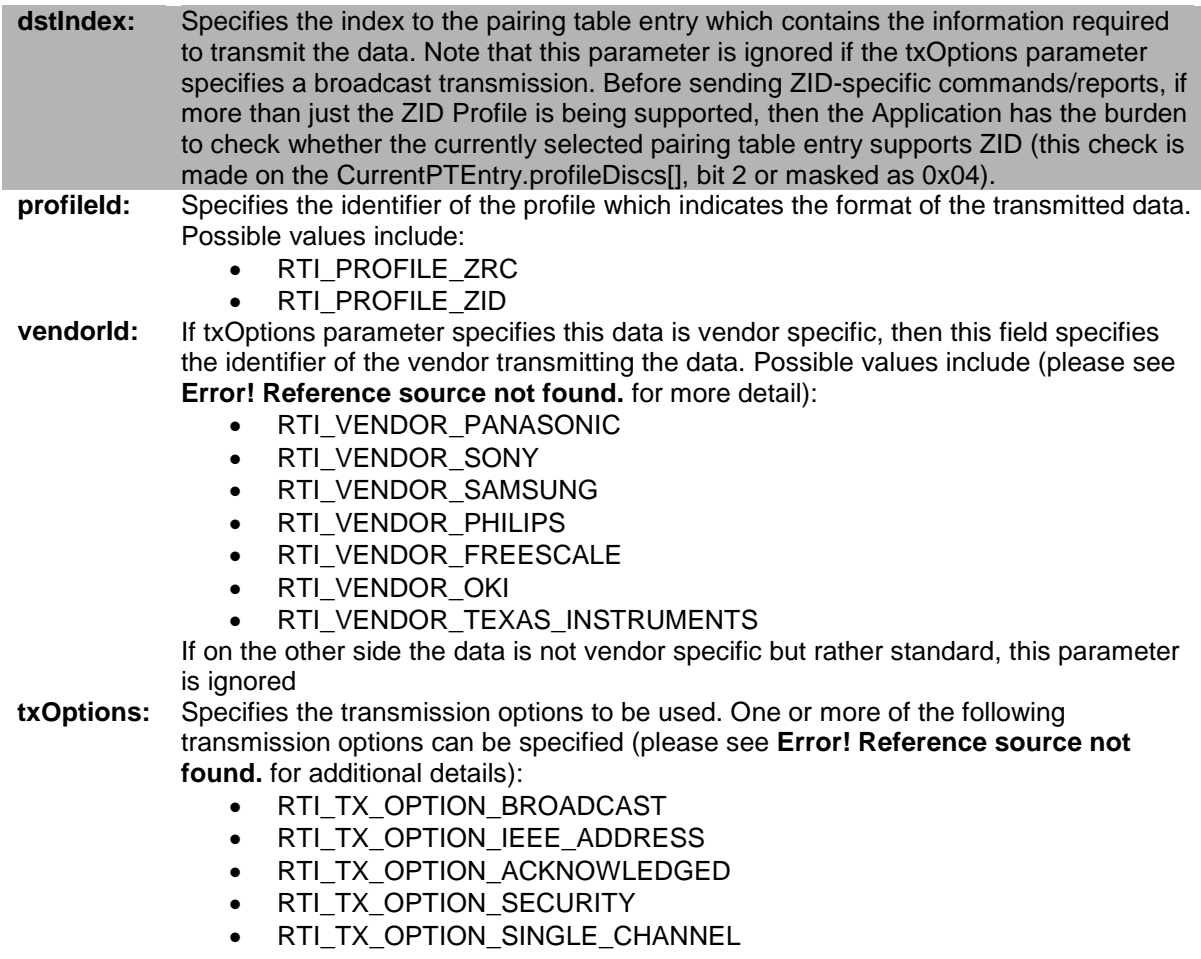

- RTI\_TX\_OPTION\_CHANNEL\_DESIGNATOR
- RTI\_TX\_OPTION\_VENDOR\_SPECIFIC

Note that ZID has pre-defined "transmission pipes" which can be easily set using the constants pre-defined by ZID\_TX\_OPTION\_... macros in zid\_common.h (e.g. ZID\_TX\_OPTION\_INTERRUPT\_PIPE).

**len:** Specifies the number of bytes of data to be sent.<br>\***pData:** Specifies a pointer to the data to be sent.

Specifies a pointer to the data to be sent.

### **4.14.3 Output Parameters**

None.

### **4.14.4 Return**

None.

### **4.14.5 Notes**

A call to RTI\_SendDataCnf will occur as a consequence of this function call. There is no queue in the stack so [RTI\\_SendDataCnf](#page-30-0) may be called with an unsuccessful status before this API returns. Thus it is important to manage the state before calling this API.

### <span id="page-30-0"></span>**4.15 RTI\_SendDataCnf**

This function is used by the RTI stack to return the results of an application call to RTI\_SendDataReq. This function is to be completed by the application, and as such, constitutes a callback.

### **4.15.1 Prototype**

*void RTI\_SendDataCnf( rStatus\_t status )*

### **4.15.2 Input Parameters**

**status:** The resulting status from a call to RTI\_SendDataReq. Possible values include (please see [Table 6](#page-38-0) for status descriptions):

- RTI\_SUCCESS
- RTI\_ERROR\_NO\_PAIRING\_INDEX
- RTI\_ERROR\_OUT\_OF\_MEMORY
- RTI\_ERROR\_NOT\_PERMITTED
- RTI\_ERROR\_MAC\_BEACON\_LOSS
- RTI\_ERROR\_MAC\_PAN\_ID\_CONFLICT
- RTI\_ERROR\_MAC\_SCAN\_IN\_PROGRESS

### **4.15.3 Output Parameters**

None.

### **4.15.4 Return**

None.

### **4.15.5 Notes**

This call can be made to the application before the application's call to RTI\_SendDataReq has returned. Hence it is important to control the application state before calling [RTI\\_SendDataReq](#page-29-0).

### <span id="page-30-1"></span>**4.16 RTI\_ReceiveDataInd**

This function is used by the RTI stack to indicate to the Controller or Target application that data has been received from another RF4CE device. This function is to be completed by the application, and as such, constitutes a callback. Note that the ZID Profile extension to the RemoTI stack intercepts incoming ZID data frames that are specific to the implementation of the ZID state machine and configuration (thus the importance of having all ZID attributes properly configured before initiating pairing).

### **4.16.1 Prototype**

*void RTI\_ReceiveDataInd( uint8 srcIndex, uint8 profileId, uint16 vendorId, uint8 rxLQI, uint8 rxFlags, uint8 len, uint8 \*pData )*

#### **4.16.2 Input Parameters**

**srcIndex:** Specifies the index to the pairing table entry which contains the information about the source node the data was received from. **profileId:** Specifies the identifier of the profile which indicates the format of the transmitted data.

- Possible values include:
	- RTI\_PROFILE\_ZRC
	- RTI\_PROFILE\_ZID
- **vendorld:** If the RxFlags parameter specifies that the data is vendor specific, this field indicates the identifier of the vendor transmitting the data. Possible values include (please see **Error! Reference source not found.** for more detail):
	- RTI\_VENDOR\_PANASONIC
	- RTI\_VENDOR\_SONY
	- RTI\_VENDOR\_SAMSUNG
	- RTI\_VENDOR\_PHILIPS
	- RTI\_VENDOR\_FREESCALE
	- RTI\_VENDOR\_OKI
	- RTI\_VENDOR\_TEXAS\_INSTRUMENTS

If the RxFlags parameter specifies that the data is not vendor specific this parameter shall be ignored.

- **rxLQI:** Specifies the Link Quality Indication.
- **rxFlags:** Specifies the reception indication flags. One or more of the following reception indication flags can be specified (please see **Error! Reference source not found.** for additional details):
	- RTI\_RX\_FLAGS\_BROADCAST
	- RTI\_RX\_FLAGS\_SECURITY
	- RTI\_RX\_FLAGS\_VENDOR\_SPECIFIC
- **len:** Specifies the number of bytes received.

**\*pData:** Specifies a pointer to the data received.

### **4.16.3 Output Parameters**

None.

**4.16.4 Return**

None.

**4.16.5 Notes**

None.

### <span id="page-31-0"></span>**4.17 RTI\_StandbyReq**

This function is used by the Target application to place this node into standby mode. The properties of the standby consist of the active period and the duty cycle. These values are set by the application by setting the corresponding parameters in the Configuration Parameters table. Note that duty cycle has to be greater than active period. Otherwise, software behaviour is unpredictable. The only exception is that duty cycle value zero (0) is used to indicate that no duty cycling is requested for the standby mode operation, i.e., standby mode when duty cycle value is zero is effectively disabling receiver forever.

### **4.17.1 Prototype**

*void RTI\_StandbyReq ( uint8 mode )* 

### **4.17.2 Input Parameters**

**mode:** Specifies whether standby mode is enabled or disabled. The following values are permitted:

- RTI STANDBY OFF
	- RTI\_STANDBY\_ON

### **4.17.3 Output Parameters**

None.

### **4.17.4 Return**

None.

#### **4.17.5 Notes**

A call to RTI\_StandbyCnf will occur as a consequence of this function call.

This node will automatically come out of standby mode when it receives a data packet, and return to standby mode when nothing else is to be done. Standby mode will also persist across warm resets. The application is responsible for explicitly enabling and disabling standby using the RTI\_StandbyReq API.

### <span id="page-32-0"></span>**4.18 RTI\_StandbyCnf**

This function is used by the RTI stack to return the results of an application call to RTI\_StandbyReq. This function is to be completed by the application, and as such, constitutes a callback.

### **4.18.1 Prototype**

```
void RTI_StandbyCnf( rStatus_t status )
```
### **4.18.2 Input Parameters**

**status:** The resulting status from a call to RTI\_StandbyReq. Possible values include (please see [Table 6](#page-38-0) for status descriptions):

- RTI\_SUCCESS
- RTI ERROR\_INVALID\_PARAMETER
- RTI\_ERROR\_UNSUPPORTED\_ATTRIBUTE
- RTI ERROR\_INVALID\_INDEX
- RTI\_ERROR\_UNKNOWN\_STATUS\_RETURNED

### **4.18.3 Output Parameters**

None.

#### **4.18.4 Return**

None.

### **4.18.5 Notes**

This call can be made to the application before the application's call to RTI\_StandbyReq has returned.

### <span id="page-33-0"></span>**4.19 RTI\_RxEnableReq**

This function is used by the Controller or the Target application to enable the radio receiver, enable the radio receiver for a specified amount of time, or disable the radio receiver. The target node operates in standby mode once its received is initially turned off by use of this function call, regardless of prior RTI\_StandbyReq function call. Vice versa, RTI\_StandbyReq function call overrules previous RTI\_RxEnableReq function call.

### **4.19.1 Prototype**

*void RTI\_RxEnableReq ( uint16 duration )* 

### **4.19.2 Input Parameters**

**duration:** A value that specifies if the receiver is off, on for a specified duration and then off, or on till another function call to change the state of receiver. Possible values include a value from 1 to 0xFFFE (in 34milliseconds) or:

- RTI\_RX\_ENABLE\_OFF
- RTI\_RX\_ENABLE\_ON

### **4.19.3 Output Parameters**

None.

#### **4.19.4 Return**

None.

### **4.19.5 Notes**

A call to RTI\_RxEnableCnf will occur as a consequence of this function call.

### <span id="page-33-1"></span>**4.20 RTI\_RxEnableCnf**

This function is used by the RTI stack to return the results of an application call to RTI\_RxEnableReq. This function is to be completed by the application, and as such, constitutes a callback.

### **4.20.1 Prototype**

```
void RTI_RxEnableCnf( rStatus_t status )
```
### **4.20.2 Input Parameters**

**status:** The resulting status from a call to RTI\_RxEnableReq. Possible values include (please see [Table 6](#page-38-0) for status descriptions):

- RTI\_SUCCESS
- RTI ERROR\_INVALID\_PARAMETER

### **4.20.3 Output Parameters**

None.

#### **4.20.4 Return**

None.

### **4.20.5 Notes**

This call can be made to the application before the application's call to RTI\_RxEnableReq has returned.

### <span id="page-33-2"></span>**4.21 RTI\_EnableSleepReq**

This function is used by the Controller or the Target application to enable power savings mode for this node.

### **4.21.1 Prototype**

*void RTI\_EnableSleepReq ( void )* 

### **4.21.2 Input Parameters**

None.

### **4.21.3 Output Parameters**

None.

### **4.21.4 Return**

None.

### **4.21.5 Notes**

To gain power saving for Target one must first call [RTI\\_StandbyReq,](#page-31-0) otherwise the radio and MCU will remain ON constantly. A call to RTI\_EnableSleepCnf will occur as a consequence of this function call.

### <span id="page-34-0"></span>**4.22 RTI\_EnableSleepCnf**

This function is used by the RTI stack to return the results of an application call to RTI\_EnableSleepReq. This function is to be completed by the application, and as such, constitutes a callback.

### **4.22.1 Prototype**

*void RTI\_EnableSleepCnf( rStatus\_t status )*

### **4.22.2 Input Parameters**

**status:** The resulting status from a call to RTI\_EnableSleepReq. Possible values include (please see [Table 6](#page-38-0) for status descriptions): • RTI\_SUCCESS

### **4.22.3 Output Parameters**

None.

### **4.22.4 Return**

None.

### **4.22.5 Notes**

This call can be made to the application before the application's call to RTI\_EnableSleepReq has returned.

### <span id="page-34-1"></span>**4.23 RTI\_DisableSleepReq**

This function is used by the Controller or the Target application to disable power savings mode for this node.

### **4.23.1 Prototype**

*void RTI\_DisableSleepReq ( void )* 

### **4.23.2 Input Parameters**

None.

### **4.23.3 Output Parameters**

None.

### **4.23.4 Return**

None.

### **4.23.5 Notes**

A call to RTI\_DisableSleepCnf will occur as a consequence of this function call.

### <span id="page-35-0"></span>**4.24 RTI\_DisableSleepCnf**

This function is used by the RTI stack to return the results of an application call to RTI\_DisableSleepReq. This function is to be completed by the application, and as such, constitutes a callback.

### **4.24.1 Prototype**

```
void RTI_DisableSleepCnf( rStatus_t status )
```
### **4.24.2 Input Parameters**

**status:** The resulting status from a call to RTI\_DisableSleepReq. Possible values include (please see [Table 6](#page-38-0) for status descriptions): • RTI\_SUCCESS

### **4.24.3 Output Parameters**

None.

### **4.24.4 Return**

None.

#### **4.24.5 Notes**

This call can be made to the application before the application's call to RTI\_DisableSleepReq has returned.

# <span id="page-36-0"></span>**5. RTI Test Mode interface**

This interface allows application to access test modes in the RemoTI stack. The functions described in this chapter are compiled only when FEATURE\_TEST\_MODE compile flag is defined.

### <span id="page-36-1"></span>**5.1 RTI\_TestModeReq**

This command is used to place the radio in different test modes.

void RTI TestModeReq( uint8 mode, int8 txPower, uint8 channel )

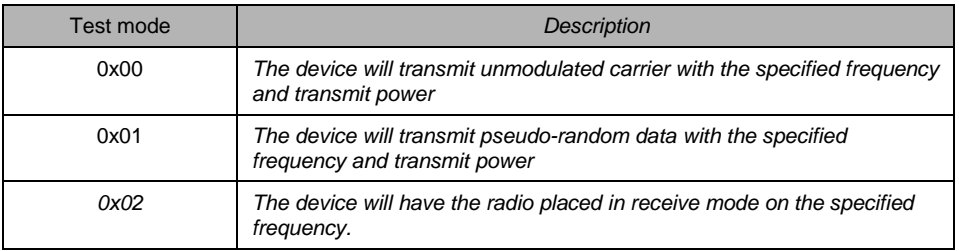

Note that executing this command will leave the radio in a different configuration than is needed for regular operation. It is expected that the device will have to be reset before it can be used again for regular RF operations. . Also, the RemoTI software should be idling when this function is called. For instance, no non-test-mode RTI calls must be made after calling this function and the device should not enter power savings mode (e.g., OSAL power manager must be in PWRMGR\_ALWAYS\_ON state prior to this call. See **Error! Reference source not found.**). To ensure RemoTI software is idling, it is recommended to reset the device before calling this function.

Input parameter txPower indicates transmit power level in dBm unit. The actual transmit power level is set to the closest higher or equal transmit power level included in recommended register settings of the radio processor. If the  $txPower$  is greater than the highest transmit power level in recommended register settings, the actual transmit power level is set to the highest transmit power level in recommended register settings.

Input parameter channel designates MAC channel number to set the device on.

### <span id="page-36-2"></span>**5.2 RTI\_TestRxCounterGetReq**

This function retrieves 16 bit receiver counter value which is updated when RTI is set to test mode 0x02 and resets the counter value if resetFlag is set to TRUE.

```
uint16 RTI TestRxCounterGetReq( uint8 resetFlag )
```
### <span id="page-36-3"></span>**5.3 RTI\_SwResetReq**

This function resets processor.

```
void RTI_SwResetReq( void )
```
# <span id="page-37-0"></span>**6. Summary of RTI Return Status Values**

The status parameter that is returned from the RemoTI stack may take one of the following values.

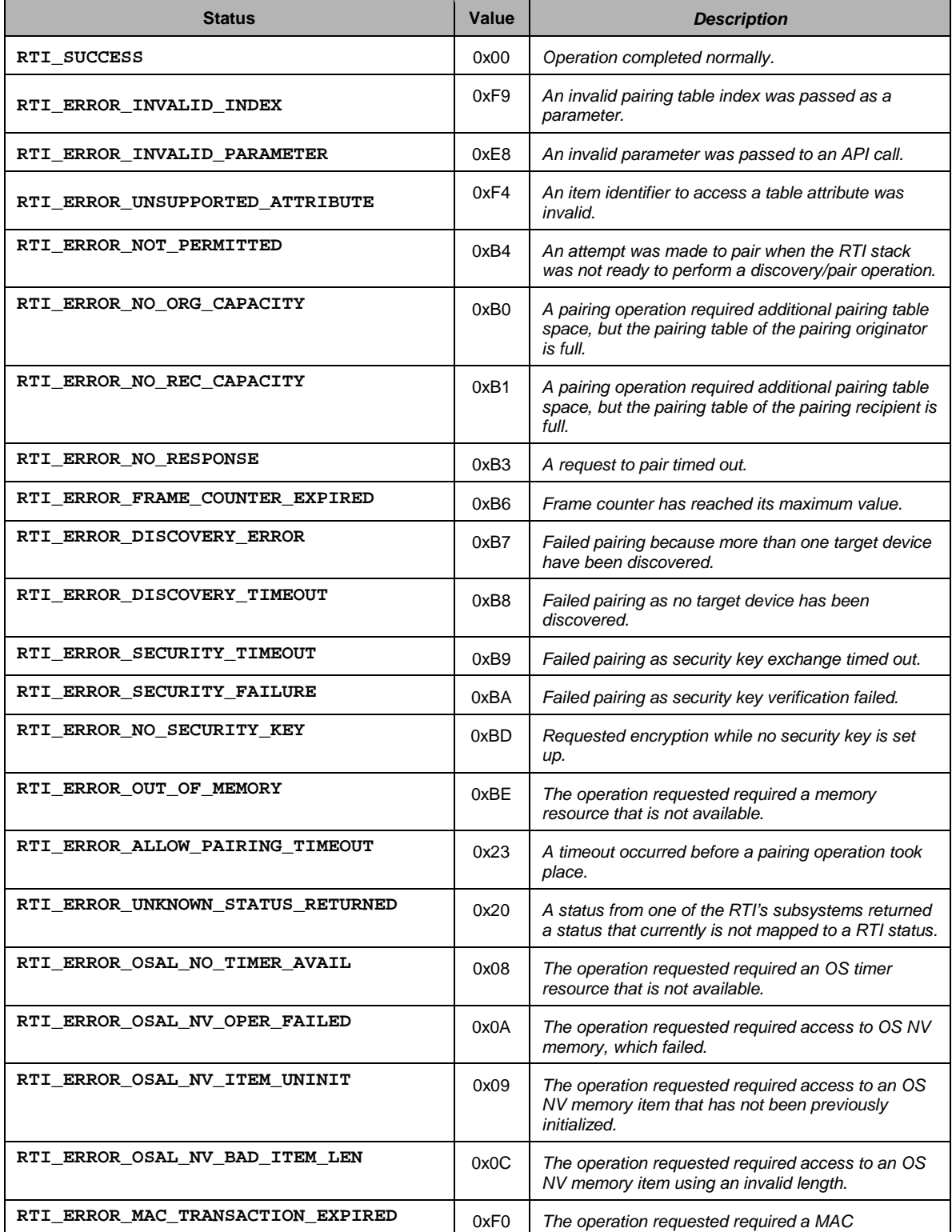

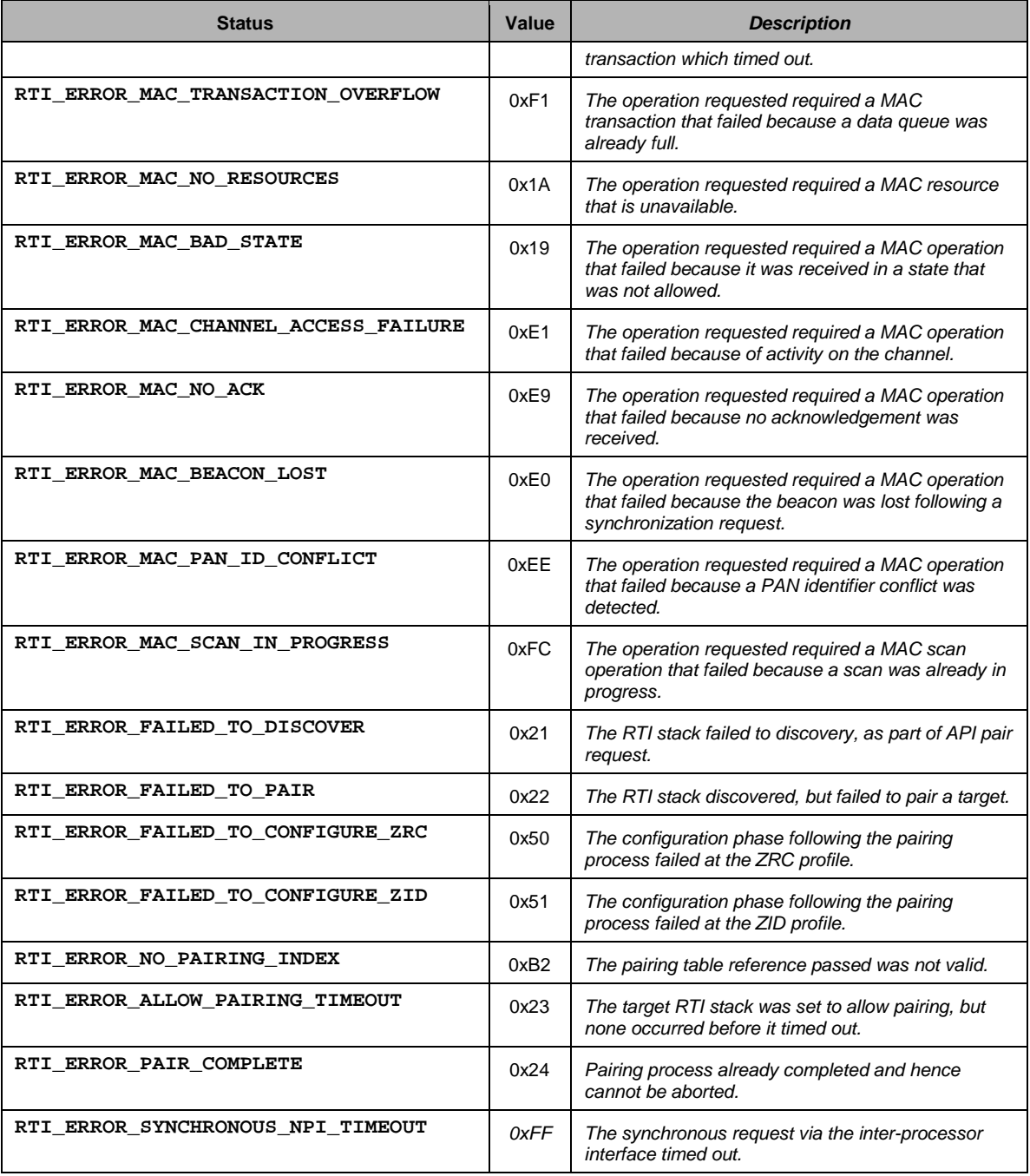

<span id="page-38-0"></span>**Table 6: RTI API Return Status Summary**

# <span id="page-39-0"></span>**7. RCN API**

### <span id="page-39-1"></span>**7.1 Overview**

RCN API implements network layer primitives defined in **Error! Reference source not found.**.

RCN API comprises of C functions callable from application and callback functions callable from RCN. The C functions callable from application correspond to request and response primitives defined in the RF4CE network layer specification. The callback function corresponds to confirmation and indication primitives. The application/upper layer has to implement RCN callback functions.

Parameters of the primitives are implemented either as C structure fields or as function arguments and return values. They should be interpreted in the same way as in RF4CE network layer specification with the exception of parameters relating to time durations. The parameters representing time duration use unit of milliseconds for every relevant RCN API, instead of symbol unit as defined in the RF4CE network layer specification. Such time duration parameter shall be of uint16 (16 bit) data type and whenever symbol value 0xffffff indicate a special purpose in RF4CE network layer specification, the value of 0xffff will be used for the same purpose (for example, as in NLME-RX-ENABLE.request).

Request and responses are accepted by RCN only in a proper state. For example, RCN will send confirmation with failure (not permitted) when NLME-DISCOVERY.request is issued without NLME-RESET.request (SetDefaultNIB=TRUE) and NLME-START.request after cold boot up.

Function prototypes and structure definitions are included in " $rcn$  nwk.h" file and NIB attribute indices are defined in "rcn\_attribs.h" along with pairing table structure.

Support of certain RCN API functions are removed from controller-specific library (See [1.3.3\)](#page-8-2) to optimize code size. See [Table 7](#page-40-1) for API functions supported in each library. Note that such selection is tied only to which library to use and that a controller node can still support discovery recipient feature (RCN\_NlmeAutoDiscoveryReq and RCN\_NlmeDiscoveryRsp) if combined library is used.

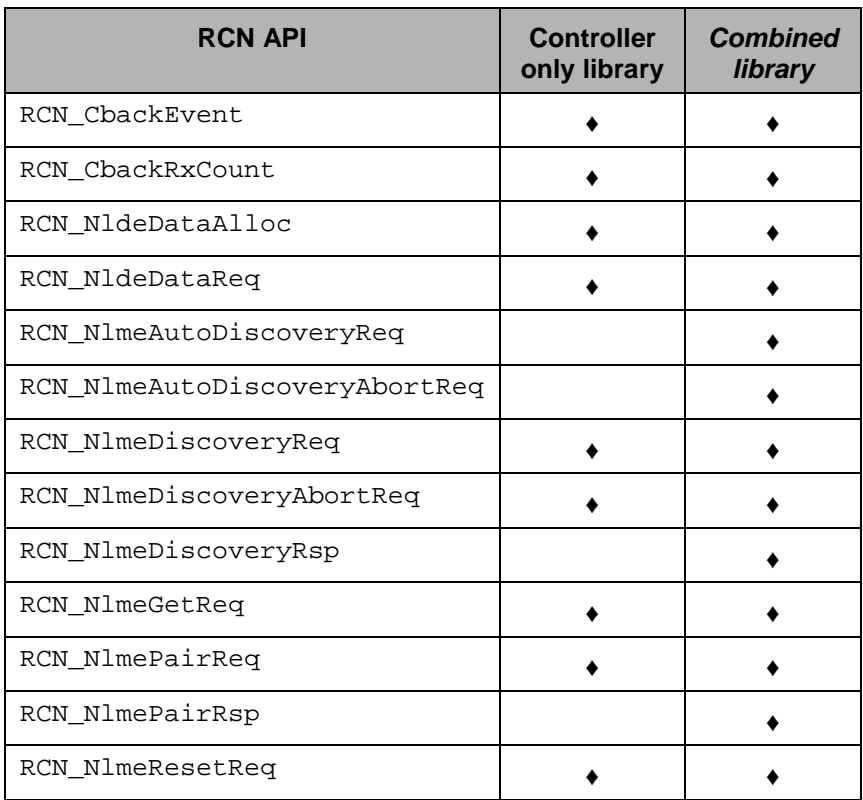

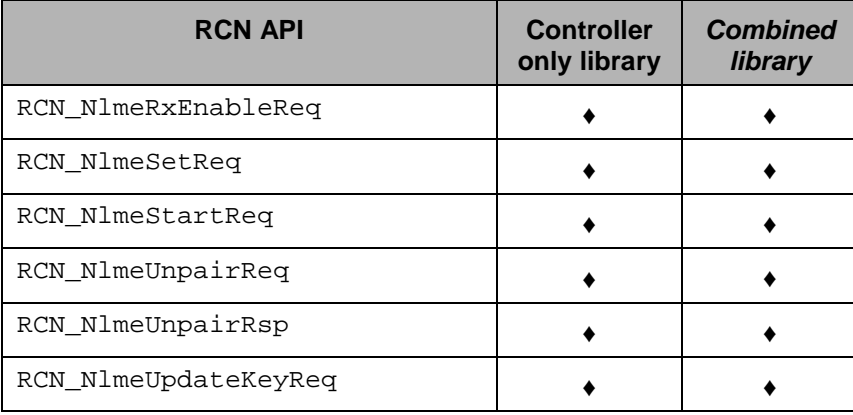

**Table** 7**: RCN API support**

### <span id="page-40-1"></span><span id="page-40-0"></span>**7.2 RCN\_CbackEvent**

This is a callback function which application should implement to receive RCN events corresponding to confirmation and indication primitives.

### **7.2.1 Prototype**

*void RCN\_CbackEvent( rcnCbackEvent\_t \*pEvent )*

#### **7.2.2 Input Parameters**

**pEvent:** Pointer to an event structure.

#### **7.2.3 Output Parameters**

None.

### **7.2.4 Return**

None.

#### **7.2.5 Notes**

Event structure corresponds to union of network layer indication and confirmation primitives. One RCN\_CbackEvent() function call will be made per one such primitive with an exception which will be described in a separate section. "event Id" field of the event structure indicates which primitive the event is associated with. The value of callback event id is defined in "rcn\_nwk.h" file as "RCN\_NLDE\_DATA\_IND", "RCN\_NLDE\_DATA\_CNF", "RCN\_NLME\_COMM\_STATUS\_IND", etc. using similar names as standard primitive names.

"\_IND" postfix corresponds to indication primitive and "\_CNF" postfix corresponds to confirmation primitive.

Event structure includes "prim" field which is a union of all primitive structures such as "dataInd" field for "RCN NLDE DATA IND" event, "dataCnf" for "RCN NLDE DATA CNF" event, "commStatusInd" field for "RCN\_NLME\_COMM\_STATUS\_IND" event and so on. The individual union field is a C structure which looks very similar to a standard primitive, with a few exceptions which will be described in separate sections.

An example RCN\_CbackEvent() function implementation will look like the following:

```
void RCN CbackEvent( rcnCbackEvent t *pEvent )
{
switch (pEvent->eventId)
{
case RCN_NLDE_DATA_IND:
```

```
 /* handle NLDE-DATA.indication primitive */
   /* … */
   break;
case RCN_NLDE_DATA_CNF:
   /* NLDE-DATA.confirm primitive */
   if (pEvent->prim.dataCnf.status == RCN_SUCCESS)
\mathcal{A} /* Status parameter of NLDE-DATA.confirm is SUCCESS */
     /* handle successful data confirm */
    /* \t ... */ }
   else
  \{ /* handle other cases */
      /* … */
\rightarrow break;
/* other case statements */
/* … */
}
}
```
### <span id="page-41-0"></span>**7.3 RCN\_CbackRxCount**

This is another callback function from RCN.

RCN shall call this function to indicate that a CRC passed MAC frame was received. The application should increment its receive counter for receive test mode implementation upon this function call.

### **7.3.1 Prototype**

```
void RCN_CbackRxCount( void )
```
### **7.3.2 Input Parameters**

None.

#### **7.3.3 Output Parameters**

None.

#### **7.3.4 Return**

None.

### <span id="page-41-1"></span>**7.4 RCN\_NldeDataAlloc**

This function is a special function to allocate a memory block where NSDU should be copied into before making RCN\_NldeDataReq() function call.

This function is introduced to optimize memory copy operation for NLDE-DATA.request service provided by RCN.

#### **7.4.1 Prototype**

*uint8 RCN\_NldeDataAlloc(rcnNldeDataReq\_t \*pPrim)*

#### **7.4.2 Input Parameters**

**pPrim:** Pointer to a C structure corresponding to NLDE-DATA.request primitive.

### **7.4.3 Output Parameters**

**pPrim:** Nsdu field of the C structure pointed by this pointer will be set to address of newly allocated memory block if this function successfully allocates memory.

### **7.4.4 Return**

Either RCN\_SUCCESS for successful memory allocation or RCN\_ERROR\_OUT\_OF\_MEMORY in case memory block for NSDU cannot be allocated.

### **7.4.5 Notes**

Application should fill in all rcnNldeDataReq\_t structure fields except for "internal" and "nsdu" fields, before calling this function. Actual network layer payload should be copied into memory block pointed by nsdu after this function returns.

### <span id="page-42-0"></span>**7.5 RCN\_NldeDataReq**

This function corresponds to sending NLDE-DATA. request primitive to network layer.

### **7.5.1 Prototype**

*void RCN\_NldeDataReq( rcnNldeDataReq\_t \*pPrim )*

#### **7.5.2 Input Parameters**

**pPrim:** Pointer to a C structure corresponding to NLDE-DATA.request primitive.

### **7.5.3 Output Parameters**

None.

**7.5.4 Return**

None.

#### **7.5.5 Notes**

A call to RCN CbackEvent will occur as a consequence of this function call, corresponding to NLDE-DATA.confirm primitive. Its argument pEvent->eventId shall be set to RCN\_NLDE\_DATA\_CNF and pEvent->prim.dataCnf will be the valid union field in such callback.

This function does not queue data transmission request when the request cannot be handled immediately. Hence, application has to queue data transmissions by itself, if necessary. When this function cannot handle data transmission request immediately, RCN\_CbackEvent() will be called immediately with pEvent->prim.dataCnf.status == RCN\_ERROR\_NOT\_PERMITTED.

Application must not set  $pPrim\text{-}r$ sdu by itself, but rather call RCN\_NldeDataAlloc() function to allocate memory for NSDU.

The following is an example code making RCN\_NldeDataReq() call.

```
{
static uint8 myExampleCommand[] = { 0xFF, 0x12, 0x34 };
/* Generate NLDE-DATA.request for myExampleCommand */
rcnNldeDataReq_t myPrim;
myPrim.pairingRef = destinationPairingRef;
myPrim.profileId = 0x01; // ZRC profile
myPrim.vendorId = 0x07; // TI vendor specific command
myPrim.txOptions = RCN_TX_OPTION_ACKNOWLEDGED |
                   RCN_TX_OPTION_VENDOR_SPECIFIC;
myPrim.nsduLength = sizeof(myExampleCommand);
/* allocate memory for NSDU */
if (RCN_NldeDataAlloc(&myPrim) == RCN_SUCCESS)
{
   /* Copy NSDU into allocated memory buffer */
  myMemcpy( myPrim.nsdu, myExampleCommand, sizeof(myExampleCommand) );
```

```
 /* Issue the primitive */
  RCN_NldeDataReq( &myPrim );
}
else
{
    /* handle memory allocation failure */
}
```
### **7.6 RCN\_NlmeDiscoveryReq**

This function corresponds to sending NLME-DISCOVERY. request to network layer.

#### **7.6.1 Prototype**

*void RCN\_NlmeDiscoveryReq( rcnNlmeDiscoveryReq\_t \*pPrim )* 

#### **7.6.2 Input Parameters**

**pPrim:** Pointer to a C structure corresponding to NLME-DISCOVERY.request primitive.

#### **7.6.3 Output Parameters**

None.

<span id="page-43-0"></span>}

#### **7.6.4 Return**

None.

### **7.6.5 Notes**

One or more calls to RCN\_CbackEvent() will occur as a consequence of this function call, corresponding to NLME-DISCOVERY.confirm.

NLME-DISCOVERY.confirm is implemented in multiple event callbacks in RCN. RCN will call RCN\_CbackEvent() with its argument pEvent->eventId set to RCN\_NLME\_DISCOVERED\_EVENT and its pEvent->prim.discoveredEvent union field valid one per each node descriptors of NLME-DISCOVERY.confirm primitive. Upon making all such callbacks for every node descriptors, RCN will call RCN\_CbackEvent() with its argument pEvent->eventId set to RCN\_NLME\_DISCOVERY\_CNF and its pEvent->prim.discoveryCnf union field valid to complete the NLME-DISCOVERY.confirm primitive.

In other words, node descriptor list is split into individual pEvent->prim.discoveredEvent structures and pEvent->prim.discoveryCnf structure. The discoveredEvent structure contains a single node descriptor structure and discoveryCnf structure contain all the remaining parameters of NLME-DISCOVERY.confirm.

The reason the single primitive is split into multiple event callbacks is to optimize memory usage. Application can make decision on whether or not to store node descriptor as it gets callback for RCN\_NLME\_DISCOVERED\_EVENT\_instead of network layer having to allocate memory to store all node descriptors and pass them all up to application which application may choose to use only one of them. ZRC profile application, for example, will not use more than one node descriptor.

The following is an example code snippet for RCN\_CbackEvent() function handling NLME-DISCOVERY.confirm for ZRC profile.

```
void RCN_CbackEvent( rcnCbackEvent_t *pEvent )
{
static rcnNlmeDiscoveredEvent_t myNodeDescCache;
static enum
{
   NO_VALID_DESC, /* no valid descriptor */
```

```
VALID_DESC /* at least one valid descriptor */
} discoveryState = NO_VALID_DESC;
switch (pEvent->eventId)
{
case RCN_NLME_DISCOVERED_EVENT:
   /* handle Node Descriptor of NLME-DISCOVERY.confirm */
   /* ZRC profile will use only one node descriptor and hence
    * only one node descriptor storage is provided and it will be
    * overwritten. */
   if (pEvent->prim.discoveredEvent.status == RCN_SUCCESS)
\mathcal{A} /* Status field of the node descriptor is SUCCESS */
     myMemcpy(myNodeDescCache, pEvent->prim.discoveredEvent,
              sizeof(myNodeDescCache));
     discoveryState = VALID_DESC;
\rightarrowbreak;
case RCN_NLME_DISCOVERY_CNF:
   /* NLME-DISCOVERY.confirm primitive conclusion */
   if (pEvent->prim.discoveryCnf.status == RCN_SUCCESS &&
       discoveryState == VALID_DESC)
\mathcal{A} /* Successful discovery.
Use myNodeDescCache to build NLME-PAIR.request primitive */
    /* \t ... */ }
   else
\mathcal{A} /* handle discovery failure */
     /* \t ... */\rightarrow discoveryState = NO_VALID_DESC; // Reset the state
  break;
/* other case statements */
/* … */
}
}
```
### <span id="page-44-0"></span>**7.7 RCN\_NlmeDiscoveryAbortReq**

This function aborts discovery procedure triggered by a prior RCN\_NlmeDiscoveryReq() call.

### **7.7.1 Prototype**

```
void RCN_NlmeDiscoveryAbortReq( void )
```
#### **7.7.2 Input Parameters**

None.

**7.7.3 Output Parameters**

None.

**7.7.4 Return**

None.

#### **7.7.5 Notes**

This function does not correspond to any functionality in **Error! Reference source not found.**. When this function is called, the discovery procedure is aborted immediately or when the pending MAC transmission of discovery request command frame is completed. However, due to race condition, the application which

issued this function call may still get RCN\_CbackEvent() callback for RCN\_NLME\_DISCOVERY\_CNF event.

A call to RCN\_CbackEvent() will occur as a consequence of this function call with eventId field set to RCN\_NLME\_DISCOVERY\_ABORT\_CNF. The application may use this callback event to know when to initiate other actions such as transmitting a data.

### <span id="page-45-0"></span>**7.8 RCN\_NlmeDiscoveryRsp**

This function corresponds to sending NLME-DISCOVERY.response to network layer.

### **7.8.1 Prototype**

*void RCN\_NlmeDiscoveryRsp( rcnNlmeDiscoveryRsp\_t \*pPrim )* 

### **7.8.2 Input Parameters**

**pPrim:** Pointer to a C structure corresponding to NLME-DISCOVERY.response primitive.

### **7.8.3 Output Parameters**

None.

### **7.8.4 Return**

None.

### **7.8.5 Notes**

A call to RCN\_CbackEvent() will occur as a consequence of this function call corresponding to NLME-COMM-STATUS.indication primitive. Its argument pEvent->eventId shall be set to RCN NLME COMM STATUS IND and pEvent->prim.commStatusInd will be the valid union field in such callback.

### <span id="page-45-1"></span>**7.9 RCN\_NlmeGetReq**

This function corresponds to sending NLME-GET.request to network layer and receiving NLME-GET.confirm from network layer.

### **7.9.1 Prototype**

*Uint8 RCN\_NlmeGetReq( uint8 attribute, uint8 attributeIndex, uint8 \*pValue )*

### **7.9.2 Input Parameters**

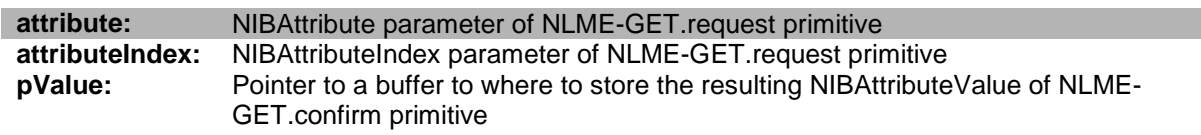

### **7.9.3 Output Parameters**

**pValue:** The buffer which this argument points to, will be overwritten with NIBAttributeValue of NLME-GET.confirm primitive resulting from this function call.

### **7.9.4 Return**

Status parameter value of NLME-GET.confirm primitive resulting from NLME-GET.request service triggered by this function call.

### **7.9.5 Notes**

This function call will be blocked until RCN completes NLME-GET.request service.

This function supports not only all the standard NIB attributes but also certain custom attributes described in [Table 8.](#page-46-1)

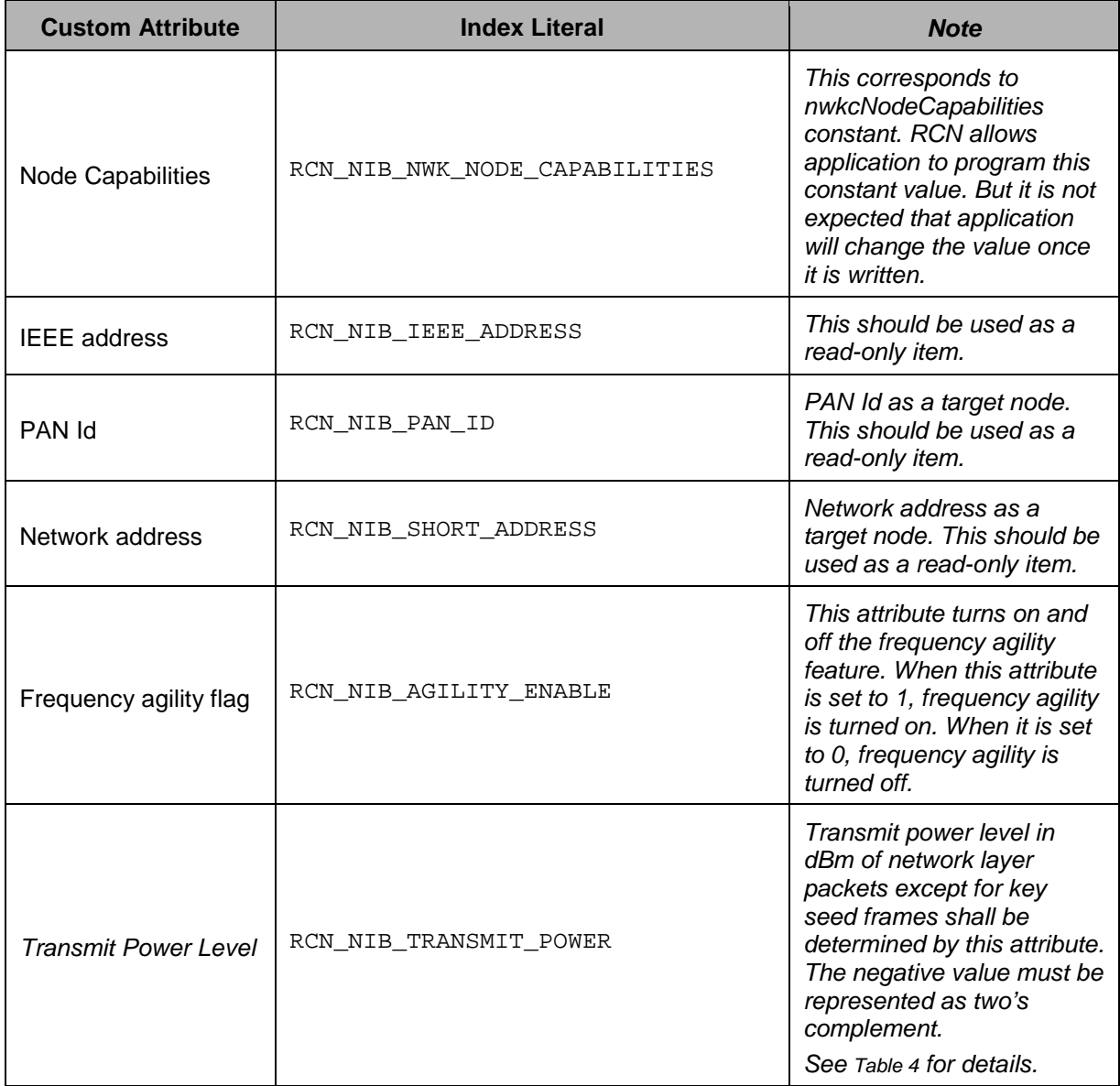

### **Table 8: Custom Attributes**

### <span id="page-46-1"></span><span id="page-46-0"></span>**7.10 RCN\_NlmePairReq**

This function corresponds to sending NLME-PAIR. request to network layer.

### **7.10.1 Prototype**

*void RCN\_NlmePairReq( rcnNlmePairReq\_t \*pPrim )* 

### **7.10.2 Input Parameters**

**pPrim:** Pointer to a C structure corresponding to NLME-PAIR.request primitive.

### **7.10.3 Output Parameters**

None.

### **7.10.4 Return**

None.

### **7.10.5 Notes**

A call to RCN\_CbackEvent() will occur as a consequence of this function call, corresponding to NLME-PAIR.confirm primitive. Its argument pEvent->eventId shall be set to RCN\_NLME\_PAIR\_CNF and pEvent->prim.pairCnf will be the valid union field in such callback.

### <span id="page-47-0"></span>**7.11 RCN\_NlmePairRsp**

This function corresponds to sending NLME-PAIR. response to network layer.

### **7.11.1 Prototype**

```
void RCN_NlmePairRsp( rcnNlmePairRsp_t *pPrim )
```
#### **7.11.2 Input Parameters**

**pPrim:** Pointer to a C structure corresponding to NLME-PAIR.response primitive.

#### **7.11.3 Output Parameters**

None.

#### **7.11.4 Return**

None.

### **7.11.5 Notes**

A call to RCN\_CbackEvent() will occur as a consequence of this function call, corresponding to NLME-COMM-STATUS.indication primitive. Its argument pEvent->eventId shall be set to RCN NLME COMM STATUS IND and pEvent->prim.commStatusInd will be the valid union field in such callback.

### <span id="page-47-1"></span>**7.12 RCN\_NlmeResetReq**

This function corresponds to sending NLME-RESET. request to network layer.

### **7.12.1 Prototype**

*void RCN\_NlmeResetReq( uint8 setDefaultNib )* 

#### **7.12.2 Input Parameters**

**setDefaultNib:** SetDefaultNIB parameter of NLME-RESET.request primitive.

### **7.12.3 Output Parameters**

None.

#### **7.12.4 Return**

None.

#### **7.12.5 Notes**

No callback will be made as a consequence to this function call. NLME-RESET. request is assumed to always succeed in RCN implementation. When the function is called by a host application to reset RCN on a network processor over serial communication, communication failure could actually occur. Such case should be handled in NPI implementation on the host processor.

### <span id="page-48-0"></span>**7.13 RCN\_NlmeRxEnableReq**

This function corresponds to sending NLME-RX-ENABLE. request to network layer.

### **7.13.1 Prototype**

*uint8 RCN\_NlmeRxEnableReq( uint16 rxOnDurationInMs )*

### **7.13.2 Input Parameters**

**rxOnDurationInMs:** RxOnDuration parameter of NLME-RX-ENABLE.request primitive. However, the unit is in milliseconds instead of symbols and it supports only up to 0xfffe milliseconds. 0xffff is used to turn on receiver forever till next RCN\_NlmeRxEnableReq() call.

### **7.13.3 Output Parameters**

None.

### **7.13.4 Return**

RCN\_SUCCESS, MAC\_PAST\_TIME, MAC\_ON\_TIME\_TOO\_LONG or MAC\_INVALID\_PARAMTER. Return value correspond to status field value of NLME-RX-Enable.confirm primitive. See **Error! Reference source not found.** for the primitive status field value details.

### **7.13.5 Notes**

No callback will be made as a consequence to this function call. The return value shall correspond to Status parameter of NLME-RX-ENABLE.confirm primitive resulting from this request. Host application could get return value of RCN\_ERROR\_COMMUNICATION in case the serial communication with the network processor fails.

### <span id="page-48-1"></span>**7.14 RCN\_NlmeSetReq**

This function corresponds to sending NLME-SET.request to network layer.

### **7.14.1 Prototype**

*uint8 RCN\_NlmeSetReq( uint8 attribute, uint8 attributeIndex, uint8 \*pValue )*

### **7.14.2 Input Parameters**

**attribute:** NIBAttribute parameter of NLME-SET.request primitive. **attributeIndex:** NIBAttributeIndex parameter of NLME-SET.request primitive. **pValue:** Pointer to a buffer that contains NIBAttributeValue of NLME-SET.request primitive.

### **7.14.3 Output Parameters**

None.

### **7.14.4 Return**

RCN\_SUCCESS, RCN\_ERROR\_UNSUPPORTED\_ATTRIBUTE or RCN\_ERROR\_INVALID\_INDEX. Return values correspond to Status field value of NLME-SET.confirm primitive described in **Error! Reference source not found.**.

### **7.14.5 Notes**

No callback will be made as a consequence to this function call. The return value shall correspond to Status parameter of NLME-SET.confirm primitive resulting from this request. Host application could get return value of RCN ERROR COMMUNICATION in case the serial communication with the network processor fails.

This function can also be used for non-standard state attributes such as RCN NIB AGILITY ENABLE and RCN\_NIB\_TRANSMIT\_POWER. See [Table 8](#page-46-1) for details.

### <span id="page-49-0"></span>**7.15 RCN\_NlmeStartReq**

This function corresponds to sending NLME-START. request to network layer.

#### **7.15.1 Prototype**

```
void RCN_NlmeStartReq( void )
```
#### **7.15.2 Input Parameters**

None.

#### **7.15.3 Output Parameters**

None.

**7.15.4 Return**

None.

#### **7.15.5 Notes**

A call to RCN\_CbackEvent() will occur as a consequence of this function call, corresponding to NLME-START.confirm primitive. Its argument pEvent->eventId shall be set to RCN\_NLME\_START\_CNF and pEvent->prim.startCnf will be the valid union field in such callback.

### <span id="page-49-1"></span>**7.16 RCN\_NlmeUnpairReq**

This function corresponds to sending NLME-UNPAIR. request to network layer.

### **7.16.1 Prototype**

*void RCN\_NlmeUnpairReq( uint8 pairingRef )*

#### **7.16.2 Input Parameters**

**pairingRef:** PairingRef parameter of NLME-UNPAIR.request primitive.

#### **7.16.3 Output Parameters**

None.

**7.16.4 Return**

None.

### **7.16.5 Notes**

A call to RCN\_CbackEvent() will occur as a consequence of this function call, corresponding to NLME-UNPAIR.confirm primitive. Its argument pEvent->eventId shall be set to RCN\_NLME\_UNPAIR\_CNF and pEvent->prim.unpairCnf will be the valid union field in such callback.

### <span id="page-50-0"></span>**7.17 RCN\_NlmeUnpairRsp**

This function corresponds to sending NLME-UNPAIR. response to network layer.

### **7.17.1 Prototype**

```
void RCN_NlmeUnpairRsp( uint8 pairingRef )
```
### **7.17.2 Input Parameters**

**pairingRef:** PairingRef parameter of NLME-UNPAIR.response primitive.

### **7.17.3 Output Parameters**

None.

### **7.17.4 Return**

None.

### <span id="page-50-1"></span>**7.18 RCN\_NlmeAutoDiscoveryReq**

This function corresponds to sending NLME-AUTO-DISCOVERY. request to network layer.

### **7.18.1 Prototype**

*void RCN\_NlmeAutoDiscoveryReq( rcnNlmeAutoDiscoveryReq\_t \*pPrim )*

### **7.18.2 Input Parameters**

**pPrim:** Pointer to a C structure corresponding to NLME-AUTO-DISCOVERY.request primitive.

### **7.18.3 Output Parameters**

None.

### **7.18.4 Return**

None.

### **7.18.5 Notes**

A call to RCN\_CbackEvent() will occur as a consequence of this function call, corresponding to NLME-AUTO-DISCOVERY.confirm primitive. Its argument pEvent->eventId shall be set to RCN\_NLME\_AUTO\_DISCOVERY\_CNF and pEvent->prim.autoDiscoveryCnf will be the valid union field in such callback.

### <span id="page-50-2"></span>**7.19 RCN\_NlmeAutoDiscoveryAbortReq**

This function aborts auto discovery procedure triggered by a prior RCN\_NlmeAotoDiscoveryReq() call.

### **7.19.1 Prototype**

```
void RCN_NlmeAutoDiscoveryAbortReq( void )
```
### **7.19.2 Input Parameters**

None.

### **7.19.3 Output Parameters**

None.

### **7.19.4 Return**

None.

### **7.19.5 Notes**

This function does not correspond to any functionality in **Error! Reference source not found.**. When this function is called, the auto discovery procedure is aborted immediately. However, due to race condition, the application which issued this function call may still get RCN\_CbackEvent() callback for RCN\_NLME\_AUTO\_DISCOVERY\_CNF event.

No RCN\_CbackEvent() call is made specifically in response to this function call.

### <span id="page-51-0"></span>**7.20 RCN\_NlmeUpdateKeyReq**

This function corresponds to sending NLME-UPDATE-KEY.request to network layer.

### **7.20.1 Prototype**

*uint8 RCN\_NlmeUpdateKeyReq( uint8 pairingRef, uint8 \*pNewLinkKey )* 

#### **7.20.2 Input Parameters**

**pairingRef:** PairingRef parameter of NLME-UPDATE-KEY.request primitive. **pNewLinkKey:** Pointer to NewLinkKey parameter of NLME-UPDATA-KEY.request primitive.

#### **7.20.3 Output Parameters**

None.

### **7.20.4 Return**

RCN\_SUCCESS, RCN\_ERROR\_NO\_PAIRING or RCN\_ERROR\_NOT\_PERMITTED. Return values correspond to the Status field values of NLME-UPDATE-KEY.confirm primitive, described in **Error! Reference source not found.**.

### **7.20.5 Notes**

No callback will be made as a consequence to this function call. The return value shall correspond to Status parameter of NLME-UPDATE-KEY.confirm primitive resulting from this request. Host application could get return value of RCN\_ERROR\_COMMUNICATION in case the serial communication with the network processor fails.

### <span id="page-51-1"></span>**7.21 Asynchronous RCN\_CbackEvent() calls**

All RCN CbackEvent() calls are asynchronous to request or response function calls. That is, the callback is made without blocking the function call. However, the callbacks described in the request or response function calls are triggered only by such function calls.

There are certain network layer indication primitives that could be issued irrespective to any requests or responses that an application sends to network layer, such as NLDE-DATA.indication, NLME-DISCOVERY.indication, NLME-PAIR.indication and NLME-UNPAIR.indication. They are truly asynchronous to any requests or responses.

RCN\_CbackEvent() callback function is used to notify the occurrence of such primitive as well. [Table 9](#page-52-3) describes eventId and valid union field for such primitives.

![](_page_51_Picture_249.jpeg)

![](_page_52_Picture_248.jpeg)

### **Table 9: Asynchronous Callbacks**

<span id="page-52-3"></span>Among the primitive structures dataInd (corresponding to RCN NLDE DATA IND) includes a pointer. "nsdu" field is a pointer to a data buffer that corresponds to nsdu parameter of NLDE-DATA.indication primitive. Neither the data buffer nor the pointer is valid once the callback function returns and hence application must copy the content of the buffer to its own managed buffer if it needs to access the data content after the callback returns.

# <span id="page-52-0"></span>**8. Using RCN API from Host Application**

Host application can choose to use RCN API instead of RTI API with the same RemoTI network processor. Host application in such a case has to indicate which API to use at the beginning. By default, after boot up or reset of network processor, network processor is configured to work with RTI API calls from host application. In order to switch to RCN API mode, host application should call RCN NlmeResetReq() before making other calls. Either TRUE or FALSE value of setDefaultNib parameter will work to switch mode to RCN API mode. As a general rule, RTI API functions should not be used when RCN API is used. However, there are exceptions in both not using RCN calls before RCN\_ResetReq() call and not using RTI API functions mixed with RCN API functions.

RCN\_NlmeGetReq() and RCN\_NlmeSetReq() can be used regardless of network processor mode. That is, it can be used before calling  $RCN_Nlm$ e $ResetReq()$ . This is to address a typical use case of  $RCN_Nlm$ e $SetReq()$  to custom attributes such as node capabilities before calling  $RCN_NlmesetReg()$  to custom attributes such as node RCN\_NlmeResetReq(TRUE) and RCN\_NlmeStartReq() to start up a node for cold boot (first boot up for the node). There is no reason to mix use RCN\_NlmeGetReq() and RCN\_NlmeSetReq() together with RTI API otherwise because RTI API function RTI\_ReadItem() and RTI\_WriteItem() supports access to all NIB attributes and custom attributes supported by network layer.

On the other hand, RTI\_EnableSleepReq(), RTI\_DisableSleepReq() and callbacks thereof can be used together with other RCN API functions. As standard network layer does not provide interface to enable and disable entire system power savings which may affect serial communication itself, these functions are exceptionally allowed to be used together with RCN API functions.

# <span id="page-52-1"></span>**9. General Information**

### <span id="page-52-4"></span><span id="page-52-2"></span>**9.1 Document History**

#### **Table 10: Document History**

![](_page_52_Picture_249.jpeg)

![](_page_53_Picture_250.jpeg)

# <span id="page-53-0"></span>**Address Information**

Texas Instruments Norway AS Gaustadalléen 21 N-0349 Oslo NORWAY<br>**Phone: Phone:** +47 22 95 85 44<br> **Fax**: +47 22 9 **Fax**:  $+4722958546$ <br>Web site:  $\frac{http://www.ti.com/low}{http://www.ti.com/low}$ 

**Web site**: **<http://www.ti.com/lpw>**

Texas Instruments Incorporated Low-Power RF Software Development 9276 Scranton Road, Suite 450 San Diego CA 92121 United States of America<br>Phone: **Phone:** +1 858 638 4294<br> **Fax**: +1 858 638 4294 **Fax**: +1 858 638 4202<br> **Web site:** +1 858 638 4202

**Web site**: **<http://www.ti.com/lpw>**

#### IMPORTANT NOTICE

Texas Instruments Incorporated and its subsidiaries (TI) reserve the right to make corrections, modifications, enhancements, improvements, and other changes to its products and services at any time and to discontinue any product or service without notice. Customers should obtain the latest relevant information before placing orders and should verify that such information is current and complete. All products are sold subject to TI's terms and conditions of sale supplied at the time of order acknowledgment. TI warrants performance of its hardware products to the specifications applicable at the time of sale in accordance with TI's standard warranty. Testing and other quality control techniques are used to the extent TI deems necessary to support this warranty. Except where mandated by government requirements, testing of all parameters of each product is not necessarily performed. TI assumes no liability for applications assistance or customer product design. Customers are responsible for their products and applications using TI components. To minimize the risks associated with customer products and applications, customers should provide adequate design and operating safeguards.

TI does not warrant or represent that any license, either express or implied, is granted under any TI patent right, copyright, mask work right, or other TI intellectual property right relating to any combination, machine, or process in which TI products or services are used. Information published by TI regarding third-party products or services does not constitute a license from TI to use such products or services or a warranty or endorsement thereof. Use of such information may require a license from a third party under the patents or other intellectual property of the third party, or a license from TI under the patents or other intellectual property of TI. Reproduction of TI information in TI data books or data sheets is permissible only if reproduction is without alteration and is accompanied by all associated warranties, conditions, limitations, and notices. Reproduction of this information with alteration is an unfair and deceptive business practice. TI is not responsible or liable for such altered documentation. Information of third parties may be subject to additional restrictions.

Resale of TI products or services with statements different from or beyond the parameters stated by TI for that product or service voids all express and any implied warranties for the associated TI product or service and is an unfair and deceptive business practice. TI is not responsible or liable for any such statements.

TI products are not authorized for use in safety-critical applications (such as life support) where a failure of the TI product would reasonably be expected to cause severe personal injury or death, unless officers of the parties have executed an agreement specifically governing such use. Buyers represent that they have all necessary expertise in the safety and regulatory ramifications of their applications, and acknowledge and agree that they are solely responsible for all legal, regulatory and safety-related requirements concerning their products and any use of TI products in such safety-critical applications, notwithstanding any applications-related information or support that may be provided by TI. Further, Buyers must fully indemnify TI and its representatives against any damages arising out of the use of TI products in such safety-critical applications.

TI products are neither designed nor intended for use in military/aerospace applications or environments unless the TI products are specifically designated by TI as military-grade or "enhanced plastic." Only products designated by TI as military-grade meet military specifications. Buyers acknowledge and agree that any such use of TI products which TI has not designated as military-grade is solely at the Buyer's risk, and that they are solely responsible for compliance with all legal and regulatory requirements in connection with such use.

TI products are neither designed nor intended for use in automotive applications or environments unless the specific TI products are designated by TI as compliant with ISO/TS 16949 requirements. Buyers acknowledge and agree that, if they use any nondesignated products in automotive applications, TI will not be responsible for any failure to meet such requirements. Following are URLs where you can obtain information on other Texas Instruments products and application solutions:

![](_page_54_Picture_255.jpeg)

Mailing Address: Texas Instruments, Post Office Box 655303, Dallas, Texas 75265 Copyright 2008-2012, Texas Instruments Incorporated

#### **IMPORTANT NOTICE**

Texas Instruments Incorporated and its subsidiaries (TI) reserve the right to make corrections, enhancements, improvements and other changes to its semiconductor products and services per JESD46, latest issue, and to discontinue any product or service per JESD48, latest issue. Buyers should obtain the latest relevant information before placing orders and should verify that such information is current and complete. All semiconductor products (also referred to herein as "components") are sold subject to TI's terms and conditions of sale supplied at the time of order acknowledgment.

TI warrants performance of its components to the specifications applicable at the time of sale, in accordance with the warranty in TI's terms and conditions of sale of semiconductor products. Testing and other quality control techniques are used to the extent TI deems necessary to support this warranty. Except where mandated by applicable law, testing of all parameters of each component is not necessarily performed.

TI assumes no liability for applications assistance or the design of Buyers' products. Buyers are responsible for their products and applications using TI components. To minimize the risks associated with Buyers' products and applications, Buyers should provide adequate design and operating safeguards.

TI does not warrant or represent that any license, either express or implied, is granted under any patent right, copyright, mask work right, or other intellectual property right relating to any combination, machine, or process in which TI components or services are used. Information published by TI regarding third-party products or services does not constitute a license to use such products or services or a warranty or endorsement thereof. Use of such information may require a license from a third party under the patents or other intellectual property of the third party, or a license from TI under the patents or other intellectual property of TI.

Reproduction of significant portions of TI information in TI data books or data sheets is permissible only if reproduction is without alteration and is accompanied by all associated warranties, conditions, limitations, and notices. TI is not responsible or liable for such altered documentation. Information of third parties may be subject to additional restrictions.

Resale of TI components or services with statements different from or beyond the parameters stated by TI for that component or service voids all express and any implied warranties for the associated TI component or service and is an unfair and deceptive business practice. TI is not responsible or liable for any such statements.

Buyer acknowledges and agrees that it is solely responsible for compliance with all legal, regulatory and safety-related requirements concerning its products, and any use of TI components in its applications, notwithstanding any applications-related information or support that may be provided by TI. Buyer represents and agrees that it has all the necessary expertise to create and implement safeguards which anticipate dangerous consequences of failures, monitor failures and their consequences, lessen the likelihood of failures that might cause harm and take appropriate remedial actions. Buyer will fully indemnify TI and its representatives against any damages arising out of the use of any TI components in safety-critical applications.

In some cases, TI components may be promoted specifically to facilitate safety-related applications. With such components, TI's goal is to help enable customers to design and create their own end-product solutions that meet applicable functional safety standards and requirements. Nonetheless, such components are subject to these terms.

No TI components are authorized for use in FDA Class III (or similar life-critical medical equipment) unless authorized officers of the parties have executed a special agreement specifically governing such use.

Only those TI components which TI has specifically designated as military grade or "enhanced plastic" are designed and intended for use in military/aerospace applications or environments. Buyer acknowledges and agrees that any military or aerospace use of TI components which have *not* been so designated is solely at the Buyer's risk, and that Buyer is solely responsible for compliance with all legal and regulatory requirements in connection with such use.

TI has specifically designated certain components as meeting ISO/TS16949 requirements, mainly for automotive use. In any case of use of non-designated products, TI will not be responsible for any failure to meet ISO/TS16949.

![](_page_55_Picture_1641.jpeg)

Mailing Address: Texas Instruments, Post Office Box 655303, Dallas, Texas 75265 Copyright © 2014, Texas Instruments Incorporated